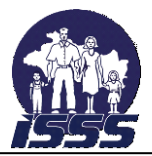

# **INSTITUTO SALVADOREÑO DEL SEGURO SOCIAL**

# **MANUAL DE NORMAS Y PROCEDIMIENTOS**

**SECCIÓN SUBSIDIOS**

**DEPARTAMENTO BENEFICIOS ECONÓMICOS**

DGCI MARZO de 2011

<span id="page-1-0"></span>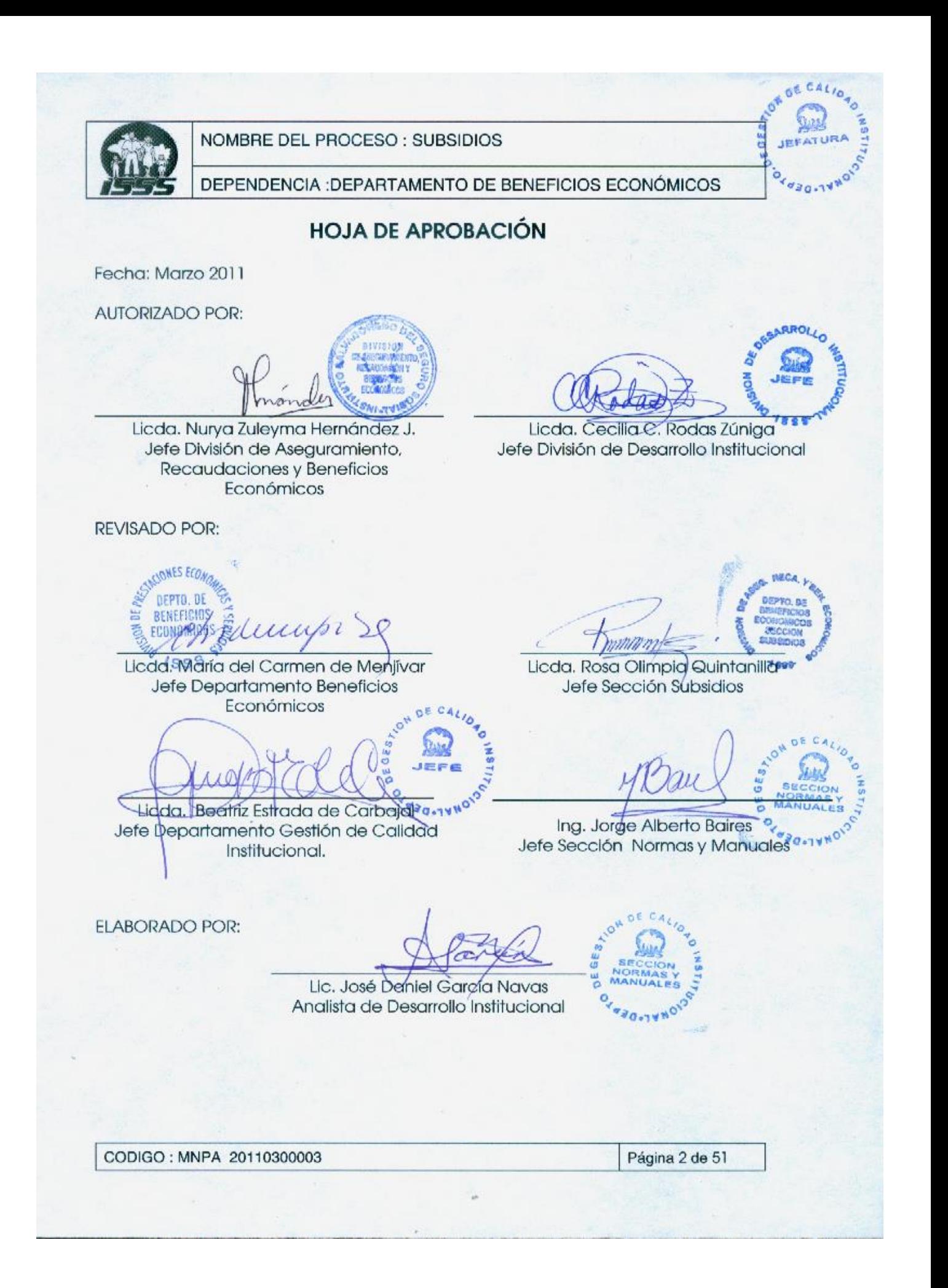

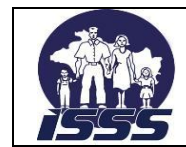

DEPENDENCIA :DEPARTAMENTO DE BENEFICIOS ECONÓMICOS

# **REGISTRO DE ACTUALIZACIÓN DE DOCUMENTOS**

# **VERSIÓN 5.0**

<span id="page-2-0"></span>CREACIÓN DEL DOCUMENTO:

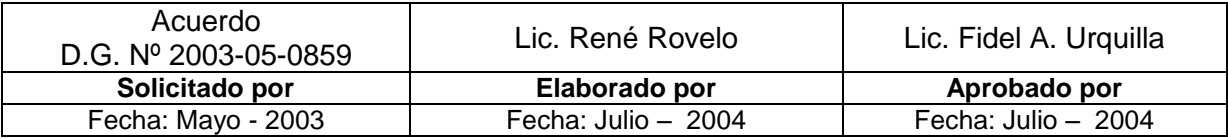

REGISTROS DE ACTUALIZACIONES:

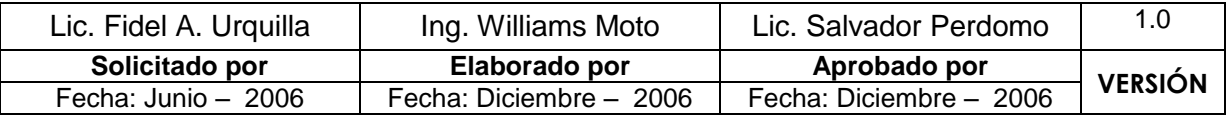

MODIFICACIÓN: Actualización en todos los procedimientos del proceso Subsidios.

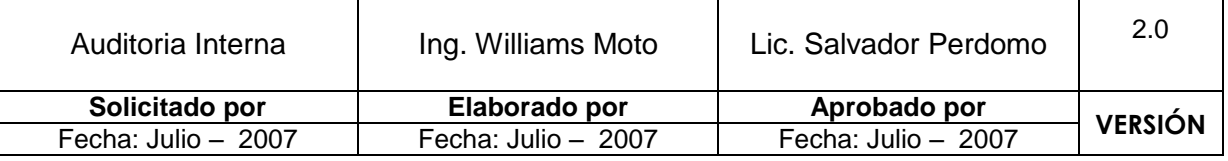

MODIFICACIÓN: Actualización por observación de Auditoria Interna en la Normativa Nº 11 del procedimiento 2.2 "Análisis del Certificado de Incapacidad" y además se incluye un nuevo procedimiento 10.0 "Entrega de Aviso para Iniciar Proceso de Invalidez".

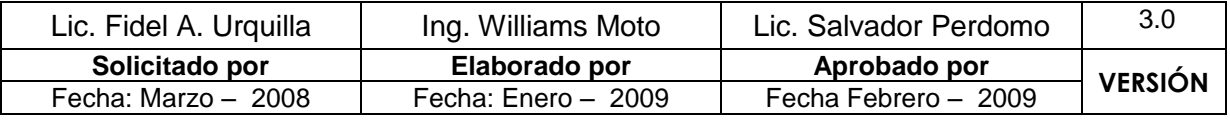

MODIFICACIÓN: Actualización en todas las normativas y procedimientos correspondientes a la versión 2.0 del documento; además, se elimina el procedimiento 8.0 "Despacho de formularios para orden de pago de Subsidios" y se incluye el 10.0 "Envío de Información (electrónica) a Instituciones Bancarias".

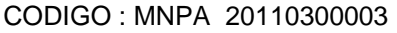

Página 3 de 51

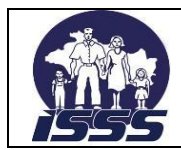

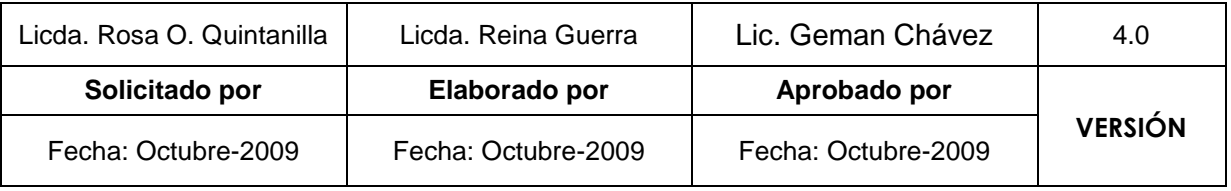

MODIFICACIÓN: Se han actualizado las normas generales del Manual así como un procedimiento por recomendación de Auditoria Interna, ya que observaron que "No se ha definido formalmente una política de anulación de cheques de pago de pensiones, así como de la destrucción de las Ordenes de Pagos de Subsidios que han sido anulados", por lo que se ha incorporado una norma general (específicamente la No. 15) y actualizado el procedimiento 2.3 "Generación, Impresión de Reportes, Ordenes de pago y Verificación de Certificados de Incapacidades Temporales.

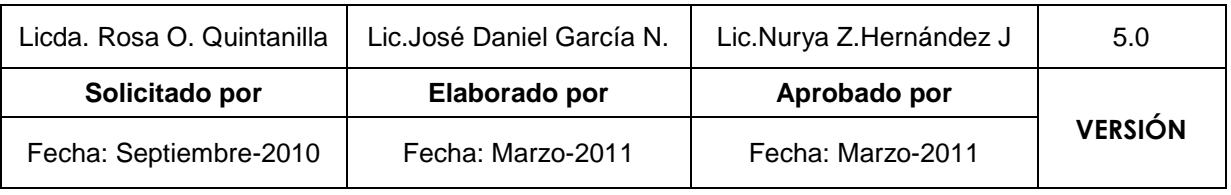

MODIFICACIÓN: Se han actualizado parcialmente algunas normas generales como de las normas de algunos procedimientos. Se ha eliminado un procedimiento el N° 4 "Entrega de Orden de pago" debido a la incorporación del Sistema Electrónico de Pago de subsidios a través de las Instituciones Bancarias, reduciéndose a 9 procedimientos los incluidos en el manual.

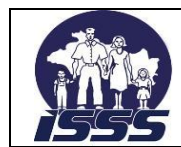

#### DEPENDENCIA : DEPARTAMENTO DE BENEFICIOS ECONÓMICOS

# Contenido

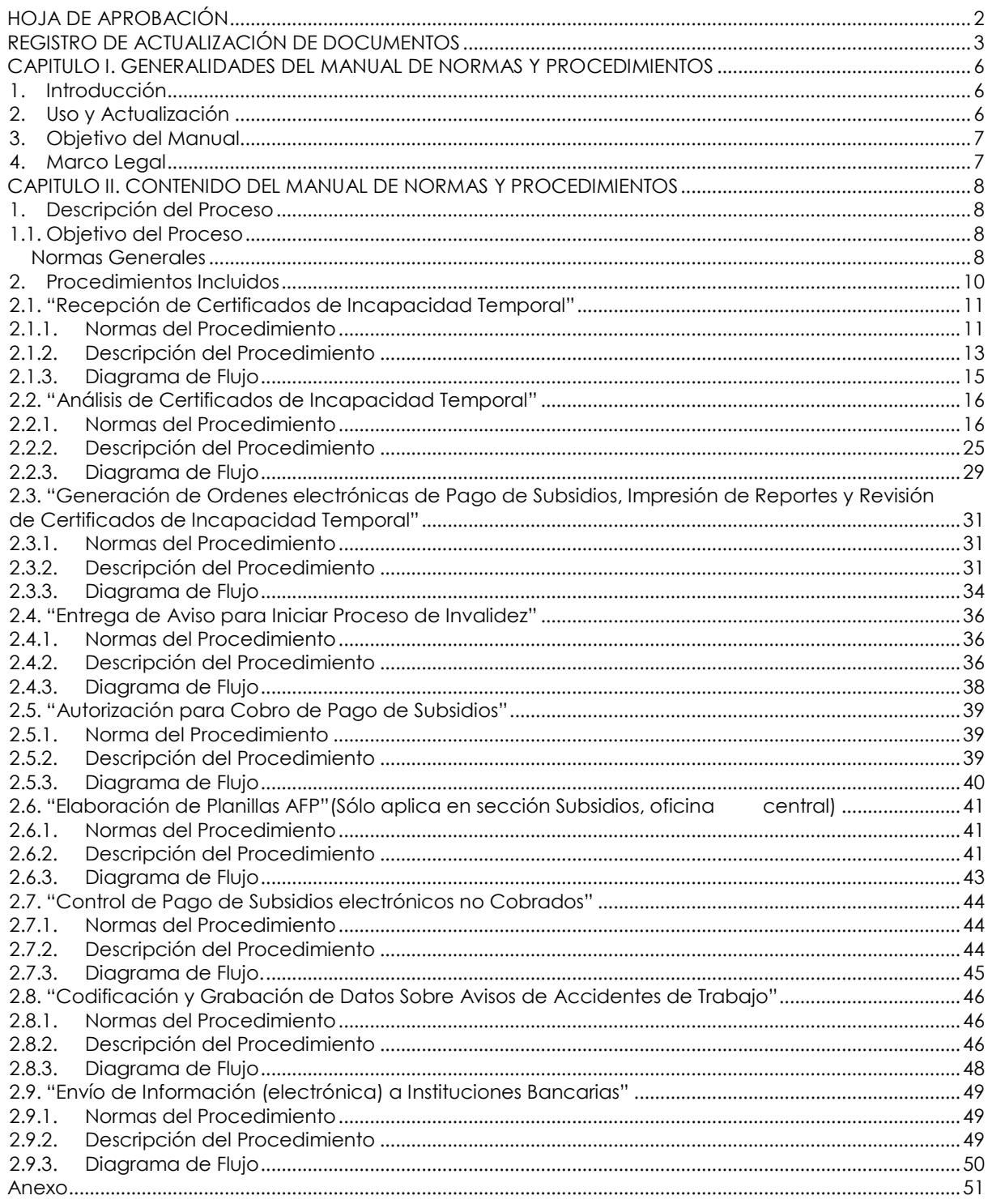

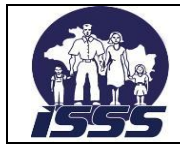

DEPENDENCIA :DEPARTAMENTO DE BENEFICIOS ECONÓMICOS

# <span id="page-5-0"></span>**CAPITULO I. GENERALIDADES DEL MANUAL DE NORMAS Y PROCEDIMIENTOS**

#### <span id="page-5-1"></span>**1. Introducción**

En cumplimiento a las Normas Técnicas de Control Interno Especificas para el Instituto Salvadoreño del Seguro Social, de Mayo 2008 en su Art. 52 "Definición de Políticas y Procedimientos de Autorización y Aprobación"; así como para lograr la mayor eficiencia en las complejas operaciones del ISSS, es preciso establecer normas y procedimientos los cuales sean cumplidos por los responsables de su ejecución con la mayor fidelidad en todo momento.

Este Manual ha sido diseñado para ser un documento dinámico y como tal, deberá ser revisado para su actualización durante el desarrollo de la vida del Instituto. Las revisiones y actualizaciones podrán ser hechas a iniciativa de los Funcionarios del Instituto y deberán siempre conservar o mejorar la calidad, el control y la eficiencia de los procedimientos.

Debido a que este Manual será el patrón bajo el cual operarán las Dependencias del Instituto y contra el cual serán medidas en su eficiencia por las auditorias que se realicen, las revisiones y enmiendas del mismo serán permitidas solamente con la aprobación del Departamento Gestión de la Calidad Institucional.

Todos los cambios o adiciones que se aprueben serán parte integrante del Manual y deberán ser incorporados a este documento en los mismos formatos del original. El Instituto tendrá así un Manual completo y permanentemente actualizado que servirá como base para sus operaciones.

# <span id="page-5-2"></span>**2. Uso y Actualización**

Las Jefaturas deberán mantener en buenas condiciones y poner a disposición del personal un ejemplar del Manual para consulta y análisis del trabajo.

El personal de nuevo ingreso deberá estudiar el Manual como parte de su inducción y adiestramiento en el trabajo.

Las Jefaturas del Instituto podrán proponer revisiones y enmiendas conservando o mejorando la calidad, el control y la eficiencia de los Procesos.

Las revisiones y enmiendas del mismo **serán permitidas solamente una vez al año con la aprobación del Departamento de Gestión de Calidad Institucional (podrán realizarse más de una vez al año siempre que lo ampare la existencia de un acuerdo de Dirección General o por origen de hallazgo de Auditoría)**, el documento incluye una hoja especial destinada para el control de las actualizaciones que se realicen como el origen de las mismas.

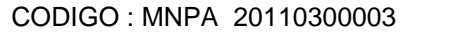

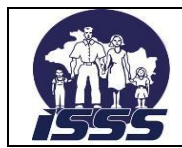

Este Departamento será responsable de documentar y entregar al solicitante de su elaboración o actualización una copia del Manual aprobado.

# <span id="page-6-0"></span>**3. Objetivo del Manual**

El Manual de Normas y Procedimientos ha sido diseñado para lograr los objetivos siguientes:

- Servir de guía al personal en el desarrollo de los diferentes procedimientos de los Procesos del Instituto, brindando los lineamientos específicos para mantener una administración adecuada de los servicios prestados.
- Lograr la mayor eficiencia, calidad y control en las complejas operaciones del Instituto, ahorrando tiempo y esfuerzo en la ejecución del trabajo, al evitar la duplicidad de funciones dentro de los Procesos.
- Servir de guía para la capacitación y orientación del personal involucrado en la administración y control de los Procesos del Instituto.

# <span id="page-6-1"></span>**4. Marco Legal**

 $\checkmark$  NTCIE ISSS Mayo 2008  $CAP$ <sup>III</sup>III $O$  III Actividades de Control Documentación, actualización y divulgación de políticas y procedimientos. Art. 48 al 51

 $CAP$ ÍTULO V Normas Relativas al Monitoreo Monitoreo sobre la Marcha Art. 102

- Acuerdo de Dirección General No. 2008-01-0026 Oficialización y cumplimiento obligatorio de los documentos normativos creados, modificados o actualizados por el Departamento de Desarrollo Institucional.
- Ley del Seguro Social Reglamento para la Aplicación del Régimen del Seguro Social

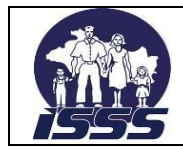

# <span id="page-7-0"></span>**CAPITULO II. CONTENIDO DEL MANUAL DE NORMAS Y PROCEDIMIENTOS**

# <span id="page-7-1"></span>**1. Descripción del Proceso**

# <span id="page-7-2"></span>**1.1. Objetivo del Proceso**

Establecer un Manual de Normas y Procedimientos en el que se describa una secuencia lógica para recepcionar, analizar, controlar y efectuar en forma eficaz y eficiente el pago de Subsidios a los Cotizantes.

### <span id="page-7-3"></span>**1.2. Normas Generales**

1. La Sección Subsidios Oficina Administrativa Central y Sucursales Administrativas del interior del País, tienen la obligación de cumplir con los procedimientos que se utilizan para hacer efectivo el Pago de Subsidios, correspondiente al Certificado de Incapacidad Temporal que se extiende en los Centros de Atención del Seguro Social. A excepción del procedimiento 2.6 "Elaboración de Planillas AFP" que solamente aplica en Sección Subsidios Oficinas Administrativas Central.

En caso de que el sistema electrónico presente fallas técnicas por tiempo prolongado, se podrá imprimir órdenes de pago físicas, a fin de no interrumpir la prestación del servicio.

- 2. En los casos que las Instituciones públicas presenten información inconsistente de los periodos de Incapacidad de sus trabajadores y estos sean atribuibles al empleado o a la Institución donde labora, el ISSS no se hará responsable de los reclamos correspondientes.
- 3. El personal encargado de la Recepción y Análisis del Certificado de Incapacidad Temporal, deberá asegurarse que toda información que contenga el documento sea legible y cualquier aclaración se anotará en el espacio de observaciones.
- 4. La Sección Subsidios Oficina Administrativa Central, Sucursales Administrativas del interior del País y Unidades Médicas, tienen la responsabilidad de tramitar el Certificado de Incapacidad Temporal para realizar el Pago del subsidio correspondiente.

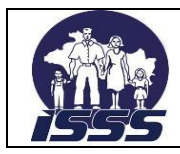

# DEPENDENCIA :DEPARTAMENTO DE BENEFICIOS ECONÓMICOS

- 5. La Sección Subsidios Oficina Administrativa Central y Sucursales Administrativas del interior del País, deberán tomar en cuenta el tipo de riesgo que presente el Certificado de Incapacidad Temporal al ser analizado. Los tipos de riesgo podrán ser:
	- Riesgos Comunes: A partir del cuarto día hasta un total de 52 semanas.
	- Enfermedades Profesionales: A partir del segundo día hasta un total de 52 semanas.
	- Maternidad: 40 u 84 días a partir de la fecha de retiro de la empresa.
	- Accidente de Trabajo: A partir del segundo día de ocurrido el accidente hasta 52 semanas.
- 6. La Sección Subsidios Oficina Administrativa Central, Sucursales Administrativas del interior del País y Unidades Médicas, deberán entrevistar al Asegurado o Derechohabiente al momento de presentar el Certificado de Incapacidad Temporal inicial, si está gozando de otra incapacidad por enfermedad diferente; si fuese así, deberá remitirlo al Médico tratante para que determine cual de las dos enfermedades es la que necesita mas tiempo de reposo.
- 7. Cuando el Asegurado labore para dos o más Patronos privados, deberá presentar el (los) Certificado(s) de Incapacidad Temporal firmado (s) y sellado(s) por los diferentes Patronos.
- 8. Todo Asegurado que solicite el pago de Subsidios, deberá estar afiliado a una Institución Previsional (Confía, Crecer, IPSFA e INPEP o ISSS), exceptuando a los Patronos independientes, aquellos que hayan retirado su fondo de pensión, extranjeros y sector doméstico.
- 9. Si un Asegurado se incapacita por cualquier patología (enfermedad común o accidente común) en el período que goza de permiso personal sin goce de salario, no tendrá derecho al pago de la prestación económica. A excepción de los que cumplan con lo establecido en el Art. 23 del Reglamento para la prestación del Régimen del Seguro social.

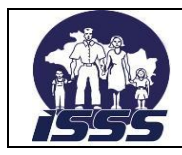

- 10. El derecho a reclamar el pago de Subsidio prescribirá en un año, contado a partir de cada día subsidiado.
- 11. Los Certificados de Incapacidad Temporal presentados dentro de su vigencia y quedaren pendientes por mora patronal o por error Institucional, no prescribirán.
- 12. El empleado público podrá tramitar personalmente en el ISSS su Certificado de incapacidad temporal, solo en el caso que se haya agotado el periodo que la Ley de Licencias, Asuetos y Vacaciones define para que el Estado responda por el cien por ciento del salario del empleado.
- 13. Las Ordenes de Pago de Subsidios anuladas y vencidas antes de la fecha de entrar en vigencia el Sistema electrónico de Pago de Subsidios (Mayo 2010), deberán ser destruidas mensualmente previo levantamiento de Acta, dicha destrucción y Acta tendrá que ser verificada y firmada por el Jefe de Sección y dos colaboradores de la Sección. Dicho documento será resguardado por la Jefatura de la Sección de Subsidios durante cinco años (Art. #19 Ley AFI y Art. 74 de la Ley del ISSS).

# <span id="page-9-0"></span>**2. Procedimientos Incluidos**

- 1.0 Recepción de Certificados de Incapacidad Temporal (Cit).
- 2.0 Análisis de Certificados de Incapacidad Temporal.
- 3.0 Generación de Órdenes electrónicas de Pago de Subsidio, Impresión de Reportes, y Revisión de Certificados de Incapacidad Temporal.
- 4.0 Entrega de Aviso Para Iniciar Proceso de Invalidez.
- 5.0 Autorización para Cobro de Pago de Subsidios.
- 6.0 Elaboración de Planillas AFP. (solo aplica en Sección Subsidios Oficina Central)
- 7.0 Control de Pago de Subsidios electrónicos no Cobrados.
- 8.0 Codificación y Grabación de Datos Sobre Avisos de Accidentes de Trabajo.
- 9.0 Envío de Información (electrónica) a Instituciones Bancarias.

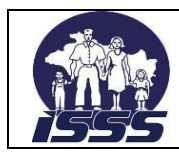

# <span id="page-10-0"></span>**2.1. "Recepción de Certificados de Incapacidad Temporal"**

# <span id="page-10-1"></span>**2.1.1. Normas del Procedimiento**

- 1. La Sección Subsidios Oficina Administrativa Central, Sucursales Administrativas del interior del País y Unidades Médicas, tienen la responsabilidad de recepcionar y revisar que el Certificado de Incapacidad Temporal esté completamente lleno de acuerdo a los datos solicitados en el mismo; verificando nombre y número de afiliación, nombre y número Patronal en el sistema.
- 2. La Sección Subsidios Oficina Administrativa Central, Sucursales Administrativas del interior del País y Unidades Médicas, tienen la responsabilidad de actualizar el Certificado de Incapacidad Temporal (inicial o prorroga), colocando los datos necesarios para el análisis del pago de Subsidios, así como los datos para elaborar la Planilla de AFP; entre los datos a actualizar se tienen:
	- Tiempo que el Asegurado tiene de laborar en la empresa.
	- Correlativo de número patronal.
	- Números de teléfono fijo y/o móvil de empresa y casa de habitación de Asegurado o pariente (si tuviere).
	- Nombre de AFP donde esté afiliado.
	- Nombre o código del lugar de recepción.
	- Nombre de la Institución Bancaria donde quiere hacer efectivo el pago de subsidio.
	- Firma y fecha de recibido por la persona encargada de la recepción.

En casos de prórroga, se debe verificar en el Sistema electrónico el último pago de subsidio.

3. La Sección Subsidios Oficina Administrativa Central y Sucursales Administrativas del interior del País, deberán recibir los grupos de Certificados de Incapacidad Temporal presentados por los Derechohabientes en Unidades Médicas. Así como los que presenten las empresas públicas o privadas.

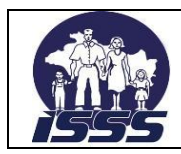

- 4. Los tipos de Certificado de Incapacidad Temporal que la Sección Subsidios Oficina Administrativa Central, Sucursales Administrativas del interior del País y Unidades Médicas tienen la obligación de recibir, están clasificados por Riesgo y son los siguientes:
	- Enfermedad Común (Riesgo 1)
	- Enfermedad Profesional (Riesgo 2)
	- Accidente Común (Riesgo 3)
	- Accidente de Trabajo (Riesgo 4)
	- Maternidad (Riesgo 5)
- 5. La Sección Subsidios Oficina Administrativa Central, Sucursales Administrativas del interior del País y Unidades Médicas, tienen la responsabilidad de exigir como requisitos necesarios para todos los Riesgos, los mencionados en el numeral 2 y 3 de este procedimiento. Además, para los trámites de Certificados de Incapacidad Temporal de Riesgo 4, el Asegurado deberá presentar el Aviso de Accidente de Trabajo completamente lleno (original y copia), firmado y sellado por el Patrono con la narración exacta de cómo sucedió el accidente, Riesgo 5 necesita que la Asegurada presente la Constancia de Retiro por Maternidad completamente llena, firmada y sellada por el Patrono y los plantares del recién nacido (para verificar fecha de parto y devolver).

En casos de prórrogas de Certificados de Incapacidad Temporal por Riesgo 4, no deberá anexarse el Aviso de Accidente de Trabajo.

6. La Sección Subsidios Oficina Administrativa Central, Sucursales Administrativas del interior del País y Unidades Médicas, tienen la responsabilidad de solicitar al Asegurado que labore en una Institución Pública, la información que se requiere según como se contempla en la nota del anexo Nº 1 Informe de Empresas Públicas para el Pago de Subsidios.

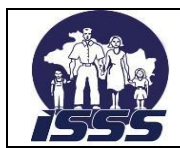

- 7. Los documentos a presentar en la recepción de Certificados de Incapacidad Temporal serán los siguientes:
	- Documentos Generales
		- Tarjeta de Afiliación. (No indispensable)
		- Certificación de Derechos y Cotizaciones. (No indispensable)
		- Tarjeta de AFP.
		- Documento único de Identidad (DUI)
	- Documentos según tipo de Incapacidad y Riesgo
		- Constancia de Retiro por Maternidad.
		- Aviso de de Accidente de Trabajo.

# <span id="page-12-0"></span>**2.1.2. Descripción del Procedimiento**

#### **Colaborador (Encargado de Recepción)**

- 1. Recibe Certificados de Incapacidad Temporal, documentos generales y según el tipo de Incapacidad y Riesgo; además el Boletín de Remisión, sí son de empresas públicas o privadas.
- 2. Verifica el Certificado de Incapacidad Temporal con los documentos presentados, según sea el caso y comprueba en el Sistema la información contenida en el certificado de incapacidad temporal (Cit).
- 3. Si la información contenida en el Certificado de Incapacidad Temporal o los documentos no están correctos, explica al Derechohabiente el motivo del rechazo ó anexa nota con observación a cada Certificado de Incapacidad Temporal observado, sí son de empresa pública o privada; y devuelve.
- 4. Si la información contenida en el Certificado de Incapacidad Temporal o los documentos están correctos, entrevista al Derechohabiente y actualiza los datos en el Certificado de Incapacidad Temporal y en el Subsistema de administración de Subsidios (SSAS) (no aplica para los casos presentados por empresas públicas o privadas).
- 5. Coloca Firma y fecha de recibido en cada Certificado de Incapacidad Temporal; además, el Boletín de Remisión (cuando son presentados por empresas públicas, privadas o Unidades Médicas), separa y determina la cantidad por cada tipo de riesgo y registra en cuadro de control correspondiente.

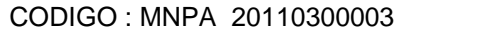

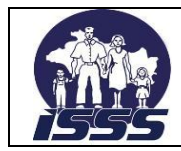

- 6. Elabora Contraseña de Reclamo de pago y entrega al Derechohabiente con los documentos presentados para la verificación de datos. En caso de ser presentados por empresas públicas o privadas y los grupos de Certificados de Incapacidad Temporal son de fondos propios, plasma en cada uno de ellos la leyenda "Fondos Propios"
- 7. Registra en Sistema de Subsidios (Sucursales Administrativas a nivel nacional), la información de los Certificados de Incapacidades Temporal, sean estos iniciales y prórrogas.
- 8. Traslada al Colaborador (Encargado de Distribuir Certificados de Incapacidad Temporal a Analistas) los Certificados de Incapacidad Temporal para su distribución (casos de empresas públicas y privadas).

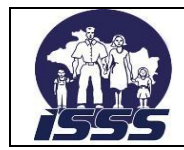

DEPENDENCIA :DEPARTAMENTO DE BENEFICIOS ECONÓMICOS

# **2.1.3. Diagrama de Flujo**

<span id="page-14-0"></span>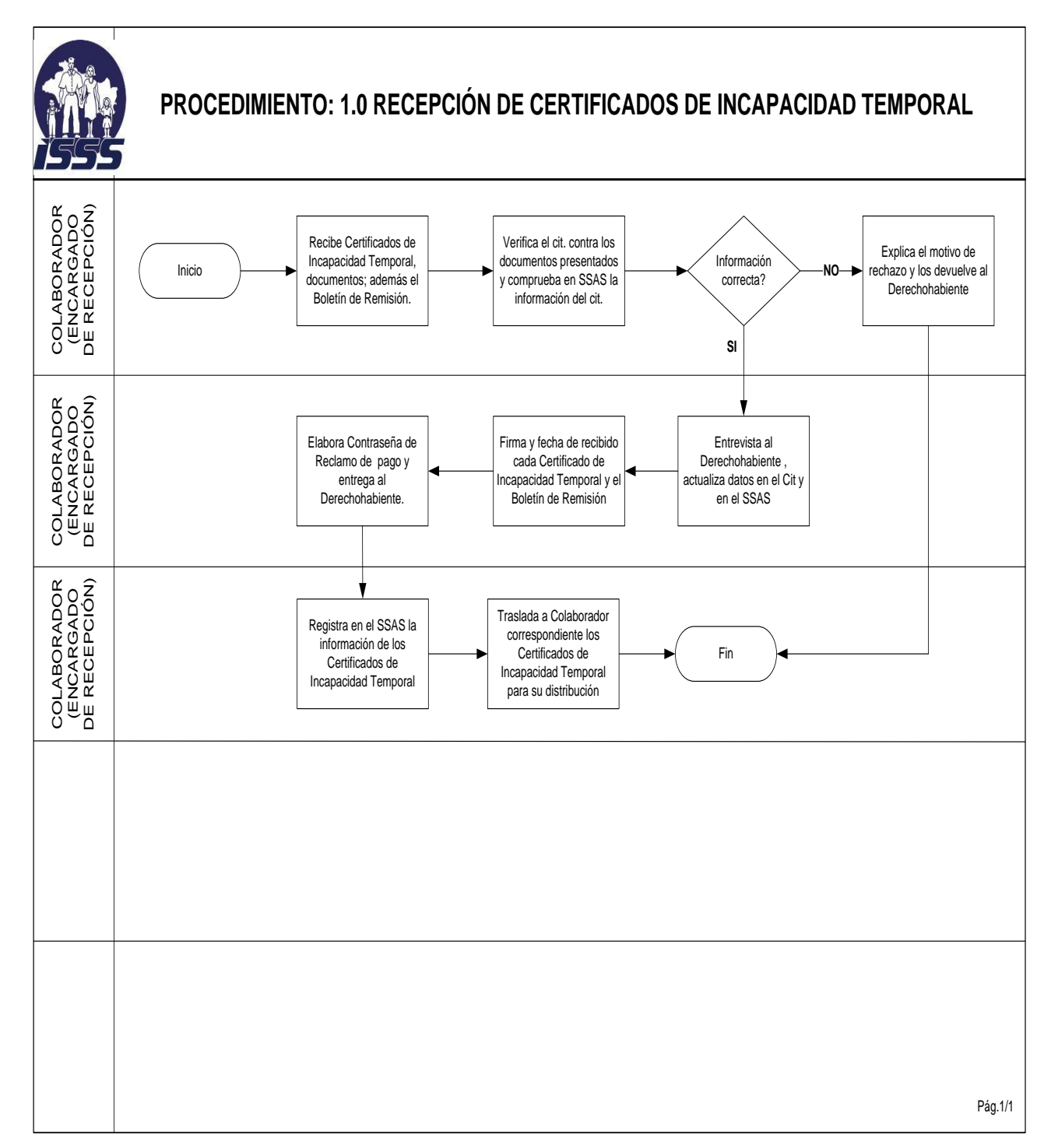

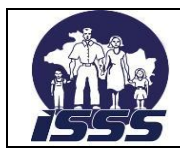

# <span id="page-15-0"></span>**2.2. "Análisis de Certificados de Incapacidad Temporal"**

# <span id="page-15-1"></span>**2.2.1. Normas del Procedimiento**

- 1. La Sección Subsidios Oficina Administrativa Central y Sucursales Administrativas del interior del País, tienen la obligación de realizar el análisis de Certificados de Incapacidad Temporal para autorizar la cantidad de efectivo a desembolsar como prestación de Subsidio a un Asegurado.
- 2. Será responsabilidad de la Sección Subsidios Oficina Administrativa Central, Sucursales Administrativas del interior del País y Unidades Médicas, revisar el Certificado de Incapacidad Temporal verificando que contenga toda la información necesaria.
- 3. La Sección Subsidios Oficina Administrativa Central y Sucursales Administrativas del interior del País, tendrán la responsabilidad de actualizar los datos en el Sistema de Subsidios, analizando los meses base contenidos en el mismo, seleccionando tipo de riesgos, colocando diagnósticos, inicio de períodos a pagar, nombre de la Institución Bancaria donde cobrará el Pago de Subsidios, nombre de AFP para elaborar la Planilla respectiva, datos estadísticos, entre otros.

Cuando la información correspondiente a los meses base no se encuentre en el Sistema de "Subsidios", estos deberán buscarse en otras fuentes de información (Sistema "Natural", Planillas físicas, Microfilm, entre otros), éstos deberán transcribirse en el apartado de observaciones del Certificado de Incapacidad Temporal y posteriormente digitarlos en el Sistema de "Subsidios" para el respectivo cálculo.

4. Cuando el Asegurado tenga una incapacidad prorrogable, dependiendo de la gravedad de la patología, el analista debe elaborar la referencia para la Sección Pensiones y Auxilio de Sepelio; dependiendo del Diagnóstico del Paciente a las 26 semanas de prorrogar la incapacidad, para que se evalúe una posible Pensión de Invalidez, registrando en el campo de observaciones del Sistema de Subsidios la fecha en que vencen las 52 semanas. Ejemplo:

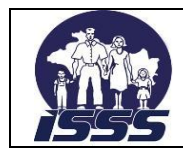

Si la fecha de vencimiento de las 52 semanas es 25 de octubre de 2008, deberá registrarse "vencen 52 semanas el 25-10-2008."

El Analista debe leer todos los mensajes de advertencia que despliega el Sistema al momento de digitar la información y hacer el análisis correspondiente para el pago del Subsidio. Además debe grabar en el Sistema y anotar en el Certificado de Incapacidad Temporal las observaciones que explique el porqué de un complemento, reintegro, vencimiento de 52 semanas, etc.

El plazo de 52 semanas que contempla el artículo 24, no aplicará en aquellos casos que no genere pensión de invalidez, en cuyo caso se requerirá fotocopia del dictamen de la Comisión Calificadora de Invalidez.

Procederá el pago de subsidios de aquellos casos que habiendo agotado las 52 semanas, se hayan incorporado a un trabajo remunerado 3 meses antes de solicitar la prestación económica.

5. Cuando el Analista determine que la información para realizar el pago de Subsidios presente inconsistencia ó sospecha de fraude, deberá solicitar al Asegurado lo requerido en forma clara, precisa y concisa ó al Inspector para que realice la investigación correspondiente.

Cuando la enfermedad que padece un asegurado sea crónica, previo al desembolso del subsidio se investigará si la enfermedad fue detectada antes de ingresar a laborar y la correspondiente relación laboral, dependiendo de los resultados de la investigación se determinará si procede el pago de la prestación.

6. Cuando se reciba un Certificado de Incapacidad Temporal por proceso de Inspección y este se determine sin derecho al pago de Subsidio, el Analista deberá anexar nota explicando el aspecto legal que lo deniega, en el apartado: "Uso exclusivo Departamento de Inspección".

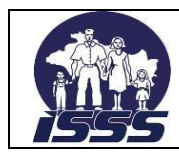

- 7. Cuando el Analista realiza un análisis y detecta errores en un pago anterior, será su responsabilidad aplicar reintegros y/o complementos de pago.
- 8. En caso de pago de más en concepto de Subsidio, se procederá al correspondiente reintegro a favor del ISSS, descontándoselo a futuros pagos de Subsidios, Pensiones u otras prestaciones, exigiéndosele directamente al Asegurado o mediante la intervención de su Patrono; el reintegro podría aplicarse sin la firma de acta Administrativa por parte del Asegurado.
- 9. Cuando el Inspector manifieste en su informe que las Cotizaciones del Asegurado, solicitadas para el pago de Subsidios están en mora, se le debe notificar al Derechohabiente que para hacer efectivo el pago del Certificado de Incapacidad Temporal debe esperar que las Planillas de Cotizaciones estén debidamente canceladas.
- 10. Cuando se determine que las Planillas de Cotizaciones que se necesitan para realizar el Pago de Subsidios están en convenio de pago, se debe investigar si las cotizaciones Bases ya están cubiertas con las cuotas pagadas a la Sección Gestión de Cobros y anotar la observación en el Certificado de Incapacidad Temporal con fecha y firma del responsable.
- 11. El Analista de Subsidios, deberá realizar cuidadosamente el análisis y la digitación de datos para el Pago de Subsidios, ya que por cualquier error, serán responsable por el efecto que este produzca, tanto el analista como el encargado del control de calidad.
- 12. El Analista de Subsidios, deberá analizar cada Certificado de Incapacidad Temporal, cuando en los meses Base para un nuevo cálculo se encuentre que el Asegurado cotizó meses completos estando incapacitado, estará bajo su responsabilidad consultar con el asegurado y/o patrono si este laboró estando incapacitado y si así fue no procederá el pago de subsidio.

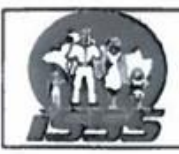

DEPENDENCIA: DEPARTAMENTO DE BENEFICIOS ECONÓMICOS

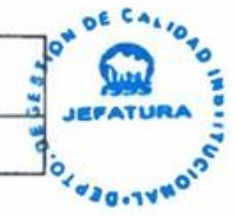

# $\mathbf{N}$  is un associated by  $\mathbf{N}$  is understood of mass  $\mathbf{N}$  is understood dos of  $\mathbf{N}$

- 13. Si un Asegurado labora para dos o más Patronos, la Cotización deberá sumarse y colocar la cantidad de días de la planilla que presente mayor período laborado y si hubieren Subsidios pagados, debe cuadrarse el salario para ambos Patronos (si es aplicable) respetando el máximo cotizable.
- 14. Si un Asegurado cotiza con un mismo Patrono en diferentes planillas distintos) en un mismo mes, deberán sumarse las Cotizaciones (días y salarios) y cuadrar si es necesario de acuerdo al Sistema de pago.
- 15. Cuando el Analista observe que un Asegurado tiene en los meses Base Cotización con dos o más Patronos, deberá asegurarse que estas le correspondan. Cotización con dos o más Patronos, deberá asegurarse que estas le
- 16. Con base a la Ley del Seguro Social, a lo dispuesto en los Artículos 23, 24, 25, 26 y 27 del Reglamento para la Aplicación del Régimen del Seguro Social, a las instrucciones de la Subdirección General emitida el 15 de marzo de 1985 y los criterios adoptados conjuntamente con la Dirección de la Corte de Cuentas y la Asesoría Jurídica en junio de 1989 para efectos de la determinación de Derechos y al pago de Subsidios se establecen los siguientes criterios:
	- A) Para calcular el salario base de Subsidios, cuando se tenga información de salarios cotizados de los tres meses Base, el total de los salarios y Subsidios cotizados se deberá dividir entre el número de días cotizados sin sobrepasar 90 días y tomando en cuenta que ninguno de los salarios exceda de la Cotización máxima mensual vigente.
	- B) Para calcular el pago de subsidios, cuando se tenga información solamente de 2 meses Base, el total de salario y subsidios cotizados se deberá dividir entre el factor 60, independientemente del número de días cotizados, sin importar de que meses se trate; tomando en cuenta que ninguno de los salarios exceda la Cotización máxima mensual.

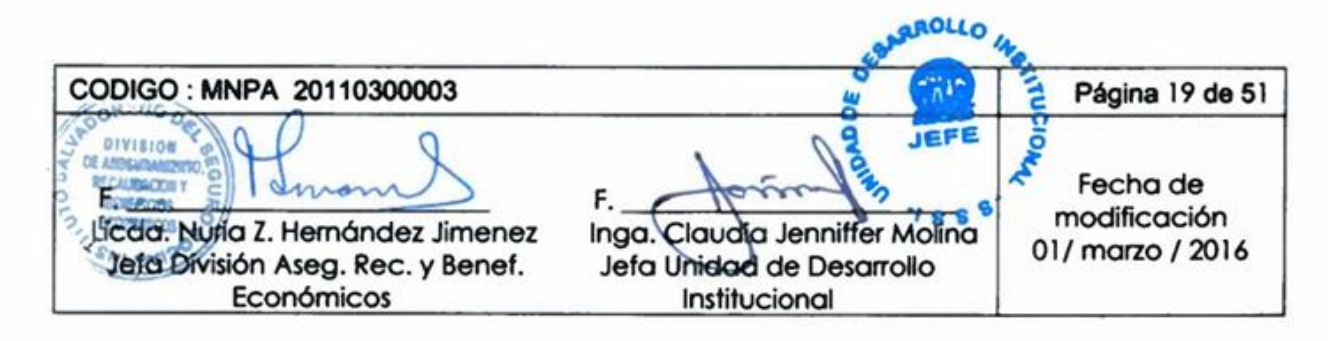

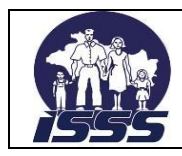

#### DEPENDENCIA :DEPARTAMENTO DE BENEFICIOS ECONÓMICOS

- C) Para calcular el salario base de Subsidios, cuando solamente se cuente con información del primero de los tres meses Base, el total de salarios cotizados y/o Subsidios se deberá dividir entre 30 días, si el número de días es igual o mayor que dicho factor; pero si el número de días es menor, entonces la división de los salarios será entre el total de días cotizados y/o subsidiados, sin importar de qué mes se trate; sin embargo, el salario base de Subsidios no deberá exceder la cotización máxima diaria cotizable.
- D) Cuando solamente se tenga información del segundo, tercer o cuarto mes, deberá aplicarse el mismo criterio del literal "C".
- E) Si no existiesen Cotizaciones en los cuatro meses anteriores y se tratase del mes en que ocurre la enfermedad o accidente, se tomará el salario contractual (salario con el que ha sido contratado) previa cancelación de la planilla de Cotización.
- F) El Asegurado cesante que mencionan los Art. 14 y 23 del Reglamento para la Aplicación del Régimen del Seguro Social, se refiere al cesante contemplado en el Art. 5 del mismo cuerpo legal.
- G) Cuando un Asegurado esté percibiendo Subsidios, por incapacidad temporal y antes de finalizar el correspondiente período, se incapacita nuevamente por otra causa (sin relación con el anterior diagnóstico) podrá pagársele Subsidios sin solución de continuidad, siempre y cuando se aclare que no seguirá incapacitado por el diagnóstico anterior. Ésta debe iniciar el día que consulta por la nueva enfermedad para el conteo de las 52 semanas.
- H) Cuando un Asegurado se incapacite y hubiere mora de Cotizaciones en algunos de los meses Base (Art. 27 Reglamento para la Aplicación del Régimen del Seguro Social) para el cálculo, se le podrá pagar el Subsidio hasta que estén cancelados.
- I) Cuando un Asegurado se incapacite laborando para un Patrono que esté solvente y cuyos meses Base estén en mora con otro Patrono,

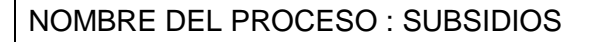

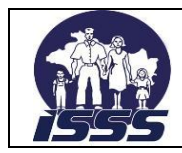

procederá el pago, tomando en cuenta la remuneración cancelada (salario contractual).

- J) En caso de maternidad de Asegurada cesante, que acredita 12 semanas cotizadas y no tuviere Cotizaciones y Subsidio en los meses Bases, se le pagará el Subsidio en base al último mes cotizado y/o subsidiado (asegurándose que éste no incluya indemnizaciones) dividiendo el salario entre el número de días reportados (Salario Contractual) más, días subsidiados si los hubieren.
- K) Habrá derecho a los Subsidios, si el Patrono está solvente en los meses Base del período del cálculo, aunque tuviere mora de períodos anteriores.
- L) Cuando las Cotizaciones sean de 28, 35 y 42 días, deberá considerarse el máximo mensual cotizable dependiendo del Sistema de Cotización, para determinar el total de la remuneración afectada, sin que exceda de los ¢18,000.00 o su equivalente en dólares \$2,057.13 y si se tratare sólo de uno de los meses para efectuar el cálculo se aplicará el criterio del literal C y D.

Si un asegurado comienza a laborar (código 7) para una empresa que su sistema de cotización es catorcenal y se reporta al asegurado con 35 ó 42 días antes de haber laborado 2 ó 5 meses respectivamente, se tomará según la planilla de cotización que reporta la empresa.

Cuando un asegurado no se presente a su lugar de trabajo por motivos de salud o causa de fuerza mayor justificable para el patrono, y la ausencia sea hasta por 2 días no se considerará cesante. Lo anterior es con base al Código de trabajo vigente.

M) Cuando la forma de pago de Cotización al ISSS sea mensual o catorcenal, se considerará el máximo cotizable mensual dependiendo del Sistema de Cotización; pero si los días cotizados son

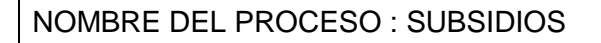

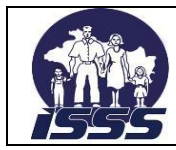

menores deberá tomarse el salario reportado independientemente que sea mayor al salario máximo diario cotizable (\$22.86)

Los certificados de incapacidad temporal tramitados tanto del sector privado como de instituciones públicas se calcularán realizando el ajuste de salarios por diferencia, siempre que un mes base para el cálculo sea de 31 días y los salarios sean constantes ,indistintamente que el salario sea inferior al máximo cotizable.

N) Si dentro del período subsidiado por maternidad, la Asegurada tuviera otra incapacidad por enfermedad o accidente, tendrá derecho a que se le pague Subsidios a continuación de los 84 días, y las 52 semanas por el nuevo período se contarán a partir del inicio del pago de subsidios por el accidente o la enfermedad.

Las solicitudes de subsidios por maternidad de aquellas aseguradas que únicamente hayan cotizado 4 meses o menos a la fecha del parto, previo al desembolso de la prestación se enviarán a Inspección para establecer relación laboral. También se remitirán a inspección aquellos casos que los meses base para el cálculo del subsidio reflejen incremento salarial considerable.

O) En caso de pago de subsidios por enfermedad o accidente, y si después la Asegurada presenta maternidad en que la fecha de parto esté comprendida dentro del período pagado, se respetará la fecha de parto, y a partir de ésta se pagarán los 84 días, aplicando el reintegro correspondiente a los días ya pagados por un riesgo diferente a la maternidad. .

En maternidad, cuando la asegurada labore el día del parto y la empresa establezca su descanso por maternidad a partir del día siguiente, siempre se pagará 84 días de subsidios, incluyendo el día del parto aún cuando la empresa lo reporte como laborado.

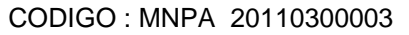

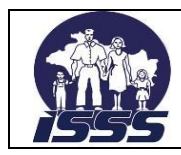

#### DEPENDENCIA :DEPARTAMENTO DE BENEFICIOS ECONÓMICOS

- P) Cuando un empleado del ISSS labora para otro Patrono simultáneamente, excediendo la suma de ambos salarios el máximo cotizable (\$685.71), y éste se incapacita, deberá calcularse el Subsidio en relación al máximo cotizable, menos el salario que devenga en la Institución y la diferencia que resulte servirá de base para el cálculo del Subsidio a que tiene derecho con el otro Patrono (el salario del ISSS predomina sobre la Empresa Pública y / u otra Empresa Privada).
- Q) Los pensionados por invalidez profesional (accidente de trabajo) que se incorporan a la vida laboral, deben cotizar al ISSS, simultáneamente, si sus Cotizaciones exceden el máximo cotizable (\$685.71), tiene derecho a que se le devuelva el excedente. Si el pensionado se incapacita deberá calcularse el Subsidio en relación al máximo cotizable menos el monto de la pensión que recibe del ISSS; y la diferencia que resulte, servirá de base para el cálculo del Subsidio a que tiene derecho como trabajador. Los pensionados por vejez o invalidez común que están laborando no tienen derecho a pago de Subsidios.
- R) Cuando un empleado público goza de incapacidad temporal y se le efectúa un pago indebido a la Institución, se le aplicará el reintegro a otro Asegurado de la misma Empresa Pública o Institución.
- S) Si un Asegurado cotiza con una Institución Pública y Empresa Privada simultáneamente; y cotizara el máximo mensual (\$685.71) con la Institución pública, no tendrá derecho al pago de Subsidio con la Empresa Privada. Pero si esa cotización fuere menor al máximo mensual, podrá reclamar Subsidio con la Empresa Privada, calculándose el Subsidio con la diferencia de Cotizaciones (el salario de la Empresa Pública predomina sobre la Empresa Privada). Si el Asegurado comprueba que la Institución Pública no le pagará el periodo incapacitado, deberán sumarse ambas Cotizaciones respetando el máximo cotizable mensual.
- T) Cuando en las Cotizaciones Base para el pago de Subsidio existan más de 35 o 42 días, el Analista debe verificar en la historia de las

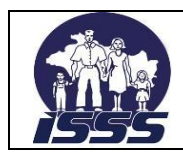

#### DEPENDENCIA :DEPARTAMENTO DE BENEFICIOS ECONÓMICOS

Cotizaciones que cumpla con la condición de que solo hayan Cotizaciones de 42 días cada 5 ó 6 meses y de 35 días cada 3 ó 4 meses; considerando el máximo mensual cotizable, dependiendo del Sistema de Cotización, sin que exceda de los \$2,057.13

Cuando se observe en las Cotizaciones de meses Base inconsistencia en los días cotizados e identificados con código 8 ó 9 (vacación y/o pagos adicionales) estos deberán modificarse de acuerdo al Sistema que corresponda, semanal, mensual o catorcenal, respetando el salario máximo mensual, siempre y cuando no sea el mes que le corresponda cotizar 35 o 42 días.

U) Cuando se anule una orden de pago de subsidios y se tenga que trabajar nuevamente, se deberá grabar con la misma serie y número del CIT precedido de la letra "A"

Cuando se trabaje un pago complementario de incapacidad, éste se grabará con el número "1", a fin de que el sistema no rechace dicho pago

Si al momento de calcular una incapacidad se tomó un salario que no corresponde a uno de los meses base, pero este es similar al incluido en el calculo, no se eliminará la orden de pago, ya que la remuneración total no varia, en tales casos se tendrá que comunicar a la jefatura, para que éste anote en el sistema una observación al respecto.

Toda incapacidad por un mismo diagnostico que haya sido interrumpida por un período de 15 días ó más y que se compruebe que el ó la asegurada ha laborado se deberá trabajar como inicial. No así aquellas que únicamente han sido interrumpidas por una semana y tienen más de 340 días subsidiados.

V) Cuando se realiza un trámite de subsidio y el asegurado no cotiza IVM, pero no es trabajador independiente, y de acuerdo a la edad estaba obligado a cotizar para una institución previsional, se le pagarán los

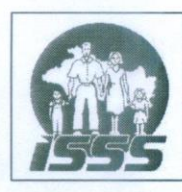

#### DEPENDENCIA :DEPARTAMENTO DE BENEFICIOS ECONÓMICOS

subsidios correspondientes al primer periodo y se le notificará que debe inscribirse a una AFP.

tramitada por la institución y presentada en fotocopia, para generar el<br>pago parcial, se requerirá que el Certificado de Incapacidad Temporal priginal ya haya ingresado a I sistema.

17. Cuando se realice un cálculo para el pago de subsidio y al diaitar el número de CIT de la incapacidad, el sistema emita un mensaje con la levenda "va existe registro con ese número de CIT", el calculista deberá realizar las consultas necesarias en los sistemas de consulta médica instalados, con el objetivo de determinar la veracidad de ese CIT, sino existiera registro en los sistemas de consulta, la jefatura de Sección Subsidios, a través de la coordinación de esta sección, harán las gestiones necesarias para determinar la veracidad de la extensión de la incapacidad.

#### <span id="page-24-0"></span>1.1.1. Descripción del Procedimiento

#### Analista

- 1. Recibe, revisa clasifica y analiza los Certificados de Incapacidad Temporal. solicita al Colaborador que complete la información del CIT o remite el caso al
- 2. Si la información del Certificado de Incapacidad Temporal no está correcta, solicita al Colaborador que complete la información del CIT o remite el caso al coordinador de sección o a Inspección (Pasa a #11)
- completar la información siguiente: Zona, AFP, Actividad Económica de 3. la información esta correcta, seleccióna **Primer Pantalla** y procede a comp la información siguiente: Zona, AFP, Actividad Económica de la Empresa (En estos casos es necesario confirmar en el Sistema COL la información del patrono, ocupación del trabajador, numero patronal y chequeo fondos propios.
- 4. Pasa a **Segunda pantalla** del Sistema SSAS y procede a completar la siguiente: Fecha de emisión, números de emisión y lote, tipo de incapacidad inicial o prórroga.

 Si es inicial, completa la información del sector, selección de OPS si es privado, riesgo, centro de trámite, centro de atención, banco, chequeo si no lleva descuento de IVM y de indicación de complemento, fecha de inicio de incapacidad, número de días de incapacidad, diagnóstico, Junta de vigilancia de la profesión médica JVPM(en sellos ilegibles de médicos, busca en archivo de códigos de médico), número de serie CIT y en caso de accidente de trabajo la fecha en que ocurrió el accidente y en maternidad, fechas de parto y de retiro.

Si es prórroga, verifica fecha de inicio, días acumulados, riesao, relación de diagnóstico y si acumula 180 días continuos, se llena formulario de Aviso para iniciar  $Boreq$  de pensión de involidez,  $(C_{\Omega}$ cipúra en Pasos  $\#s_{\Omega}$ 

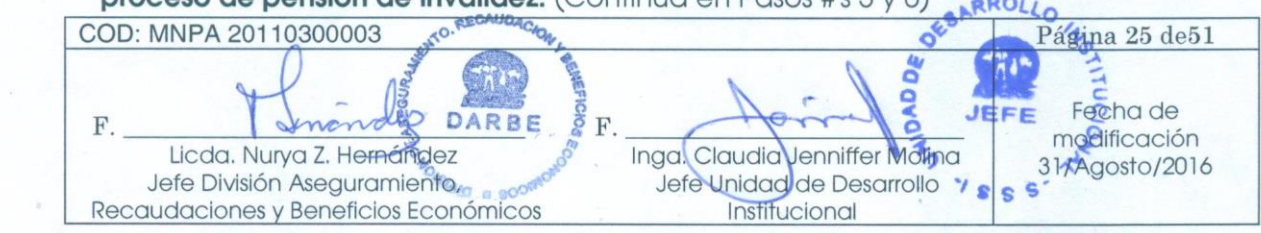

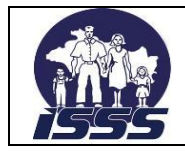

#### DEPENDENCIA :DEPARTAMENTO DE BENEFICIOS ECONÓMICOS

Utiliza comando respectivo dentro del SSAS, para que este ejecute la operación. En caso de período Prescrito, agrega fecha de recepción de incapacidades, determina el numero de días a pagar, fecha de inicio y de finalización del período subsidiado. Si el período de incapacidad está prescrito, agrega fecha de recepción, si es de Sector Público, le digita la fecha de inicio según acuerdo de Licencia sin goce de sueldo presentada.

5. Pasa a **Tercera pantalla** donde verifica el establecimiento de los meses base, para determinar la remuneración total. (Pasa a # 7)

 Si el sistema no identifica los meses base o no registra las planillas canceladas, se procede a localizarlo en el Sistema COL, en planilla de detalle y/o Cuenta individual y digita en observaciones del sistema SSAS información adicional para futuros trámites (fecha de vencimiento 52 semanas, fecha de fallecimiento, informes de inspección, planillas canceladas, reintegros pendientes, otros). (Pasa a #11)

6. Elabora aviso para iniciar proceso de Pensión de invalidez de aquellos casos que llevan acumulados 180 días, anexándolo al Certificado de Incapacidad Temporal.

 Guarda la información del proceso y traslada a Control de Calidad el lote de CIT trabajados (Fin).

#### **Analista encargado de control de calidad**

- 7. Recibe el lote de certificados de incapacidad calculados, clasifica y distribuye el trabajo a los analistas que realizan control de calidad.
- 8. Verifica en el sistema SSAS, que la información contenida en los certificados sea la correcta, ingresando a las 3 pantallas en las que trabajó el analista calculista, si la información esta correcta, avisa al encargado de generar emisiones y ordenes de pago de subsidios, para que realice el proceso respectivo.

 Entrega los Certificados de Incapacidad Temporal al Colaborador (Encargado de verificar Certificados de Incapacidad Temporal). (Fin).

9. Si los cálculos no están correctos, devuelve el Certificado de Incapacidad Temporal al Analista para su corrección.

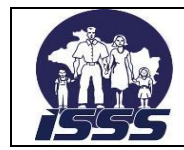

#### **Analista**

10. Recibe Cit , realiza correcciones y devuelve a Analista encargado de control de calidad ( Pasa a #7)

#### **Coordinador de sección**

- 11. Recibe, revisa, complementa información en los Certificados de Incapacidad Temporal y determina si los casos ameritan inspección.
- 12. Si los casos no presentan inconsistencia los traslada al Analista para realizar el pago de Subsidios (Fin); caso contrario, llama por teléfono al asegurado para solventar información pendiente o remite a inspección vía secretaria de sección.

#### **Secretaria**

13. Recibe los Certificados de Incapacidad Temporal que requieren inspección, elabora original y duplicado de nota de remisión de documentos; entrega el original de nota de remisión de documentos, Certificados de Incapacidad Temporal y complemento de información a Jefatura de sección Subsidios

#### **Jefatura de Sección Subsidios**

14. Recibe original de nota de remisión de documentos, los Certificados de Incapacidad Temporal y el complemento de información; revisa lo solicitado y si esta de acuerdo firma la solicitud de inspección y devuelve a secretaria.

#### **Secretaria**

15. Recibe los Certificados de Incapacidad Temporal que requieren inspección, con nota de remisión de documentos firmada por jefatura de sección y traslada la información a jefatura de Departamento de Beneficios Económicos.

#### **Jefatura del Depto. Beneficios Económicos**

16. Recibe original de nota de remisión de documentos, los Certificados de Incapacidad Temporal y el complemento de información; los investiga, analiza, determina derecho a la prestación y devuelve a Secretaria.

#### **Secretaria**

17. Recibe Certificados de Incapacidad Temporal de los casos resueltos por inspección y los traslada al analista responsable.

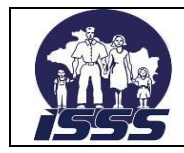

#### **Analista**

18. Recibe los Certificados de Incapacidad Temporal, analiza el informe de inspección si éste esta conforme con lo solicitado procede a realizar lo descrito en los pasos 3,4 y 5, luego pasa el CIT al encargado control de calidad. (Pasa a #3).

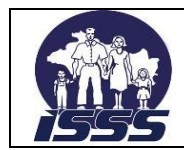

DEPENDENCIA :DEPARTAMENTO DE BENEFICIOS ECONÓMICOS

# **2.2.3. Diagrama de Flujo**

<span id="page-28-0"></span>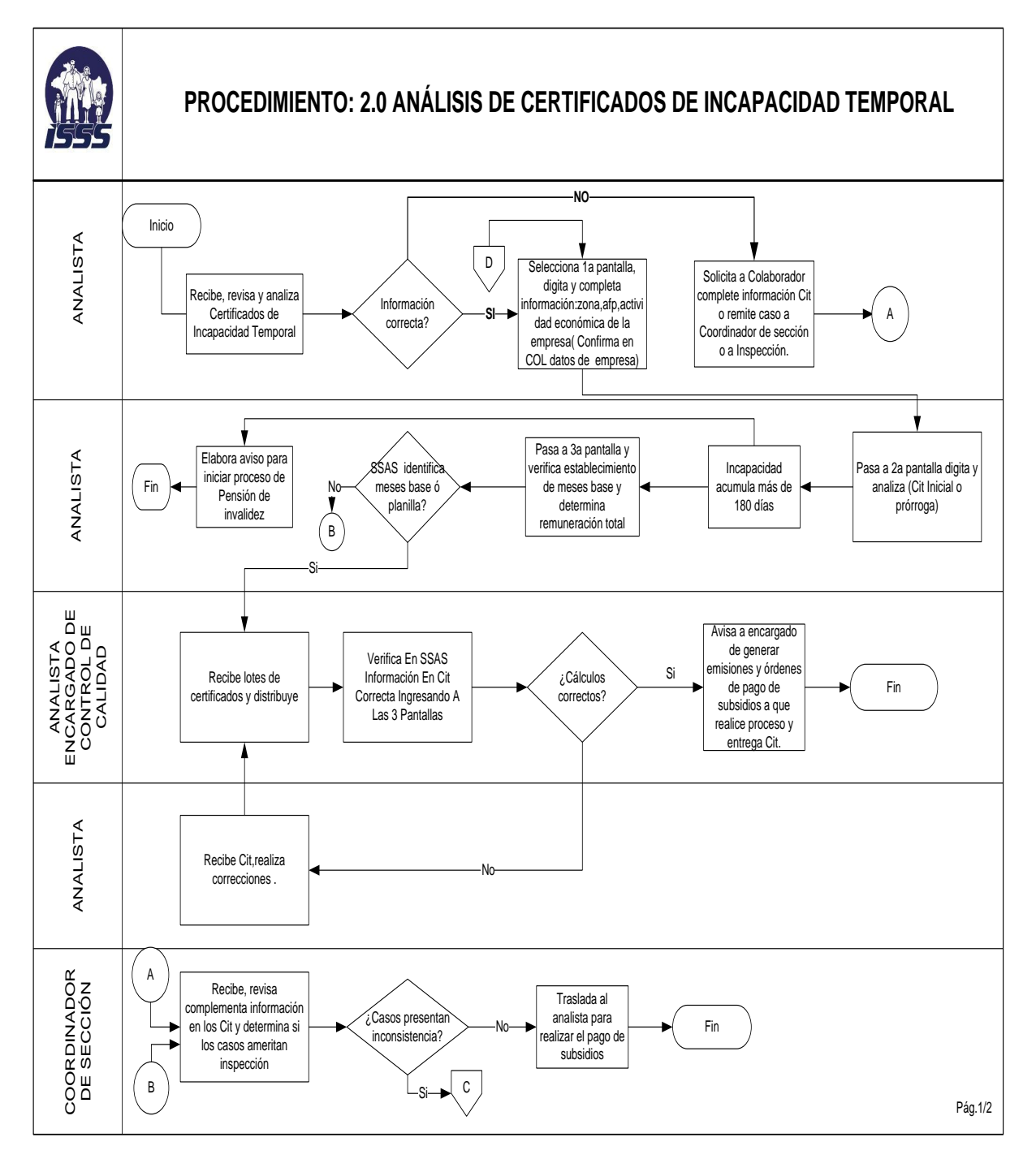

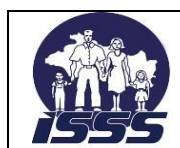

DEPENDENCIA :DEPARTAMENTO DE BENEFICIOS ECONÓMICOS

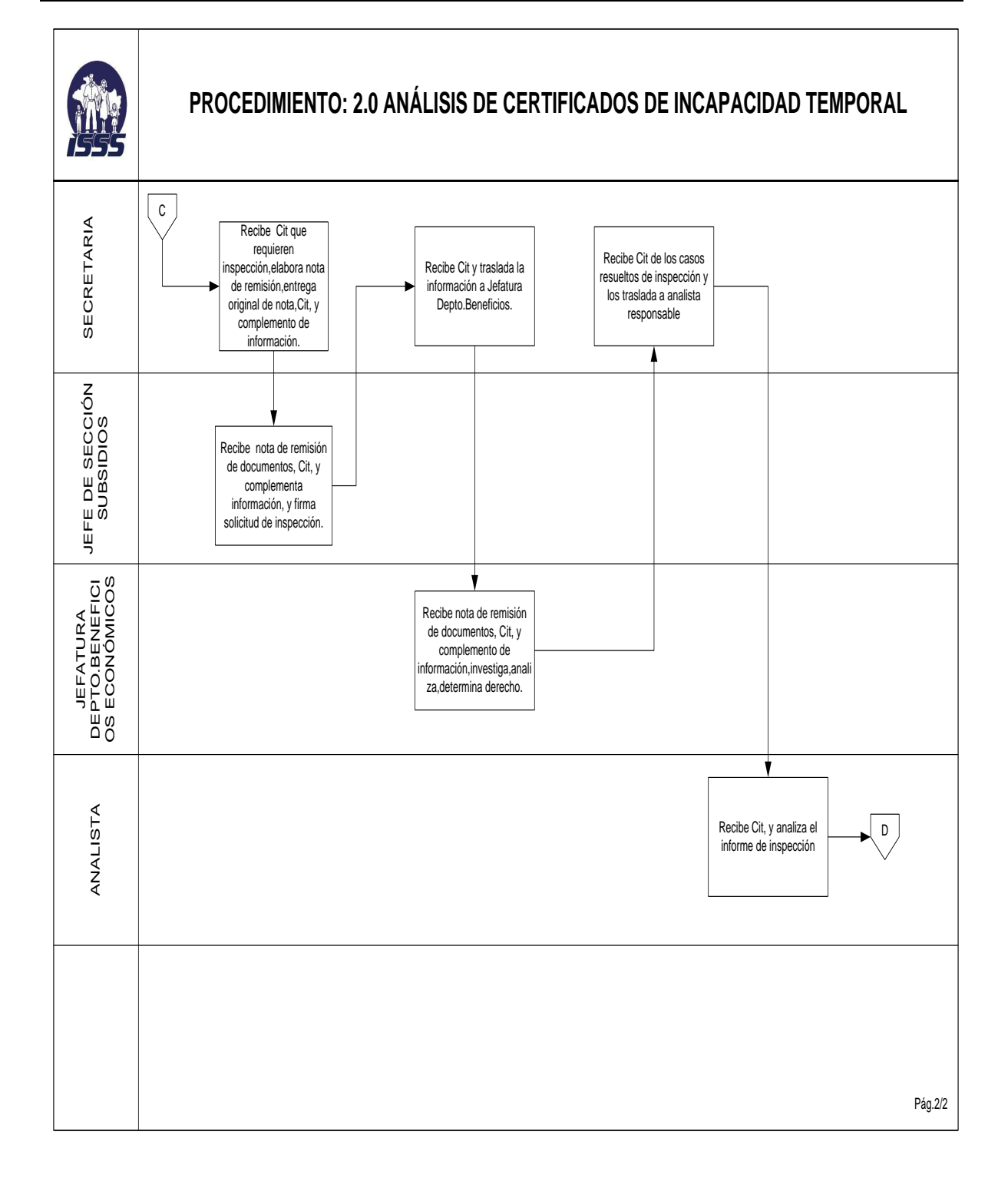

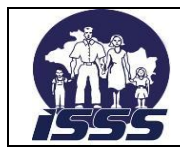

<span id="page-30-0"></span>**2.3. "Generación de Ordenes electrónicas de Pago de Subsidios, Impresión de Reportes y Revisión de Certificados de Incapacidad Temporal"**

# <span id="page-30-1"></span>**2.3.1. Normas del Procedimiento**

- 1. Cuando se compara el Certificado de Incapacidad Temporal con los datos impresos en el listado de ordenes de pago de Subsidios y los datos no están correctos, se deberá anular la Orden de Pago de Subsidios (anotando en ella el motivo de la anulación), el nombre de la persona que realizó la anulación, registrar en cuadros de control, anular en los listados respectivos y en el Sistema.
- 2. Todo Certificado de Incapacidad Temporal de pago de Subsidios, deberá ser verificado, los efectos que produzca una mala verificación, será responsabilidad del encargado de revisar las Órdenes de Pago.
- 3. Los pagos de Subsidios cuyas Ordenes de Pago se hayan anulado, deben incluirse en la siguiente emisión.
- 4. Los Certificados de Incapacidad Temporal presentados por Empresas Públicas no se les emitirá Orden de Pago, solo listados de Emisión de Orden de Pago que se distribuyen de la siguiente manera:
	- 1°) Dos Listados de Emisión de Orden de Pago para la Sección Trámite de Pago, uno de los cuales se anexarán con el cheque para la Institución que lo solicitó.
	- 2°) Un Listado de Emisión de Orden de Pago de Subsidios se anexan a los Certificados de Incapacidad Temporal.

# <span id="page-30-2"></span>**2.3.2. Descripción del Procedimiento**

#### **Colaborador (Encargado de Generar Ordenes de Pago)**

1. Recibe (del Analista Encargado de control de calidad proced. # 2) la orden para generar la emisión de Reportes y Ordenes de Pago correspondientes.

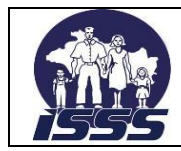

#### DEPENDENCIA :DEPARTAMENTO DE BENEFICIOS ECONÓMICOS

2. Realiza emisión e impresión de Reportes en original y copia; entregándolos al Colaborador (Encargado de Verificar Certificados de Incapacidad Temporal).

#### **Colaborador (Encargado de Verificar Certificados de Incapacidad Temporal)**

- 3. Recibe Reportes y Certificados de Incapacidad Temporal, clasifica, ordena por número de Afiliación de acuerdo al tipo de enfermedad que se registre y elimina papel carbón.
- 4. Ordena reportes de emisión de O.P.S.
- 5. Corrobora información de Certificados de Incapacidad Temporal contra reportes de Emisión de Orden de Pago de Subsidios.
- 6. Separa copia de reporte del Aviso de Accidente de Trabajo (en caso que Certificado de Incapacidad Temporal corresponda a Riesgo de Accidente de Trabajo) y traslada al Colaborador (Encargado de Codificación y Grabación) (Traslada a Procedimiento #8)
- 7. Si la información de los Certificados de Incapacidad Temporal está correcta en el listado de Emisión de Ordenes de Pago, traslada los reportes electrónicos de emisión de OPS al administrador del sistema. (Traslada a Procedimiento #4)
- 8. Anexa en lotes de Certificados de Incapacidad Temporal, original de Reporte de Ordenes de Pago emitidos y archiva. (Fin)
- 9. Si la información de los Certificados de Incapacidad Temporal no está correcta en el Reporte de Emisión de Ordenes de Pago, las registra en listado de control de Orden de Pago de Subsidio Anuladas y las traslada al Analista.(Pasa a #14)
- 10. Elabora informe de Emisión Diaria. (Fin)

#### **Administrador del Sistema de Subsidios**

- 11. Recibe Reporte de Emisión de OPS revisadas y actualiza los registros en el Sistema.
- 12. Revisa, sella y pasa a firma de jefatura los Reportes de Emisión de OPS.
- 13. Anota en libro de control los reportes de emisión de OPS y los envía a sección Seguimiento Presupuestario.

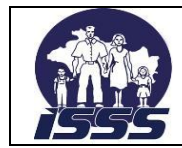

#### **Analista**

14. Recibe CIT con observación y ejecuta de nuevo los pasos del procedimiento: Análisis de Certificado de Incapacidad Temporal. (Pas a #5)

#### **Jefe de Sección**

- 15. Recibe Reporte de OPS anuladas en el Sistema; y Acta. (mensual)
- 16. Verifica con dos colaboradores de Sección que las ordenes anuladas y vencidas estén acorde a lo establecido en el Acta.
- 17. Firman Acta y traslada a Secretaria para remitir copia a Sección Trámite de pago y archivo.

#### **Secretaria**

- 18. Recibe Reporte, elabora original y dos copias de nota de remisión de documentos, gestiona firma de Jefe de Sección, sella y remite original a Sección Trámite de Pago.
- 19. Archiva copia de nota de remisión de documentos, previa firma de recibido.

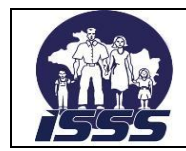

DEPENDENCIA :DEPARTAMENTO DE BENEFICIOS ECONÓMICOS

# **2.3.3. Diagrama de Flujo**

<span id="page-33-0"></span>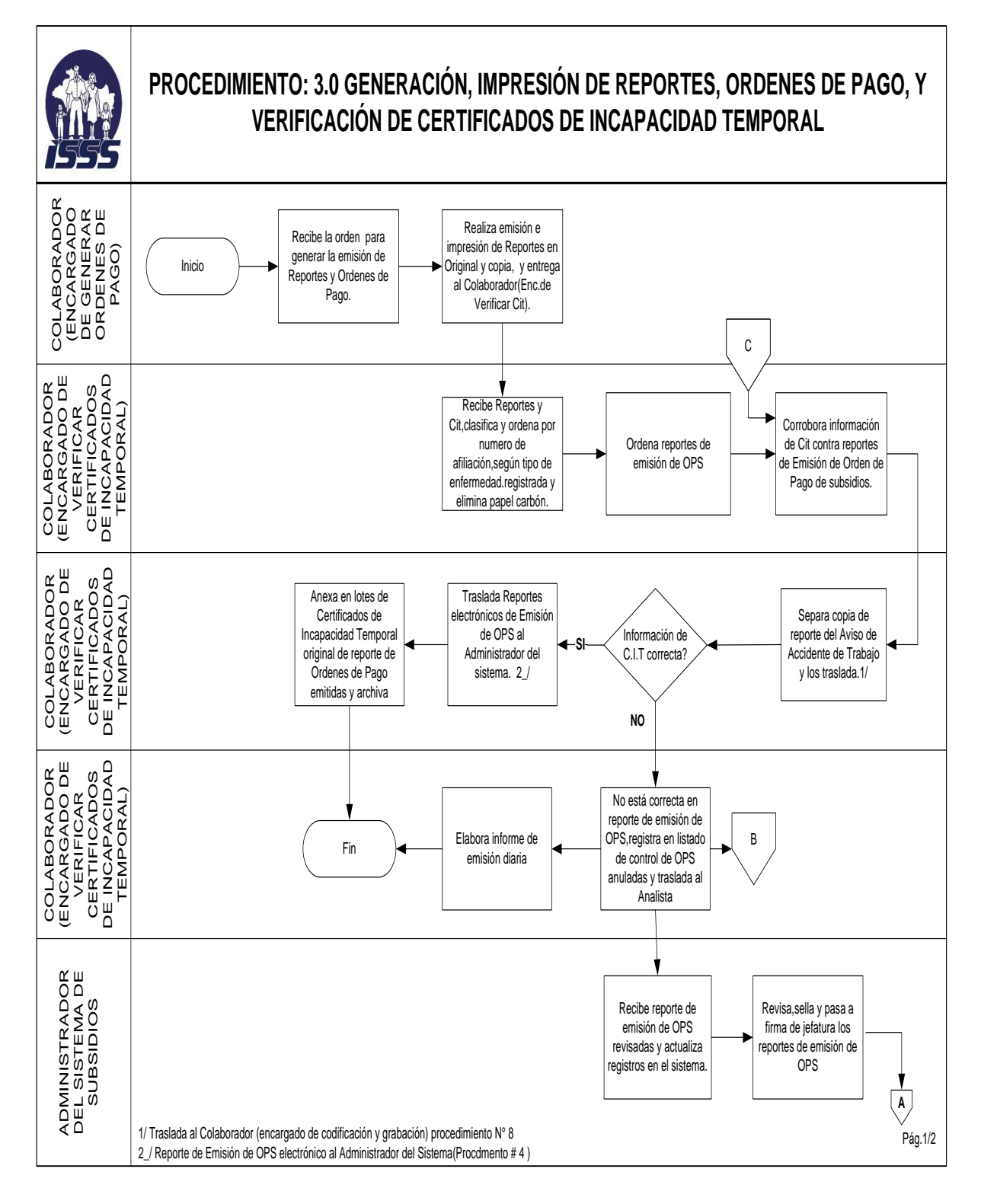

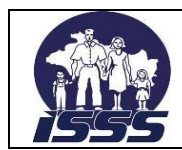

DEPENDENCIA :DEPARTAMENTO DE BENEFICIOS ECONÓMICOS

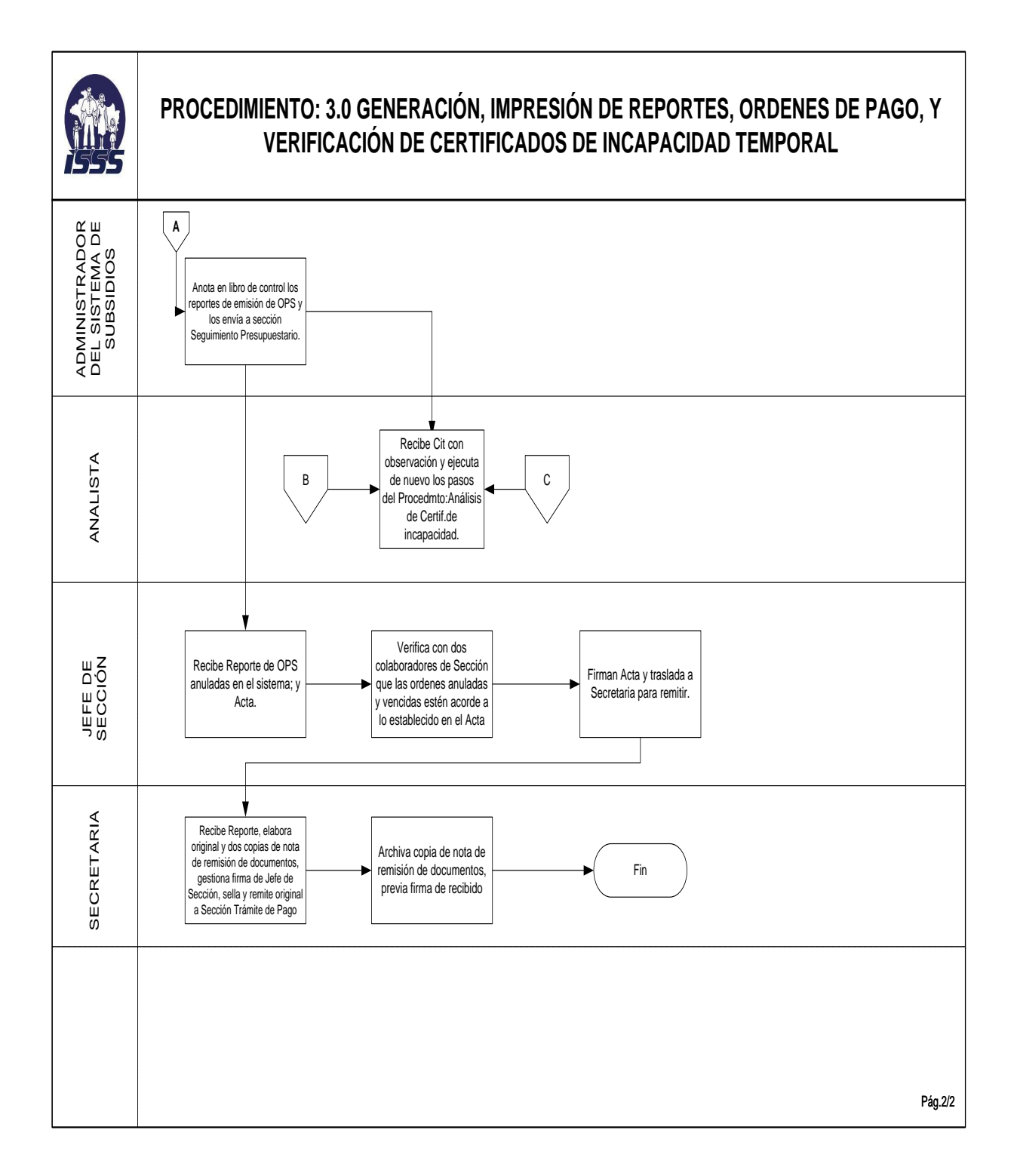

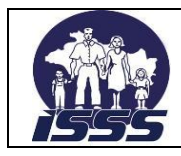

# <span id="page-35-1"></span><span id="page-35-0"></span>**2.4. "Entrega de Aviso para Iniciar Proceso de Invalidez"**

# **2.4.1. Normas del Procedimiento**

- 1. La Sección Subsidios Oficinas Administrativas Central y Sucursales Administrativas del interior del País, tendrán la responsabilidad de notificar al Asegurado sobre el Aviso para iniciar el proceso de invalidez, cuando éste haya cumplido con 180 días de incapacidad. Además deberá proporcionar las instrucciones correspondientes al Asegurado para que realice el trámite correspondiente.
- 2. El administrador del sistema SSAS, actualiza el status del afiliado en el sistema de aseguramiento.
- 3. Los encargados de la revisión de los CIT deberán entregar en Oficinas Administrativas Central y Sucursales Administrativas del interior del País, al Colaborador encargado de recepción avisos de vencimiento de 52 semanas para iniciar proceso de invalidez.

# <span id="page-35-2"></span>**2.4.2. Descripción del Procedimiento**

#### **Analista**

1. Analista llena aviso de vencimiento de 52 semanas y lo anexa a certificado de incapacidad temporal procesada.

#### **Colaborador (Encargado de revisión de CIT)**

2. Revisa certificado de incapacidad temporal procesada y desprende aviso de 52 semanas y lo entrega a colaborador encargado de recepción.

#### **Colaborador (Encargado de recepción)**

- 3. Recibe el aviso para iniciar proceso de invalidez y verifica en sistema SSAS el número de teléfono.
- 4. Llama por teléfono a los asegurados para que se presenten a retirar el aviso de vencimiento de 52 semanas.

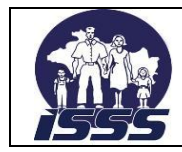

#### **Asegurado**

5. Asegurado se presenta a ventanilla a retirar aviso de vencimiento de 52 semanas.

#### **Colaborador (Encargado de recepción)**

- 6. Entrega aviso de vencimiento de 52 semanas, previa firma en listado de control de entrega de avisos de vencimiento de 52 semanas.
- 7. Explica al Asegurado el trámite a seguir en Sección Pensiones y Auxilio de Sepelios.

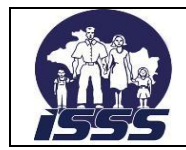

DEPENDENCIA :DEPARTAMENTO DE BENEFICIOS ECONÓMICOS

# **2.4.3. Diagrama de Flujo**

<span id="page-37-0"></span>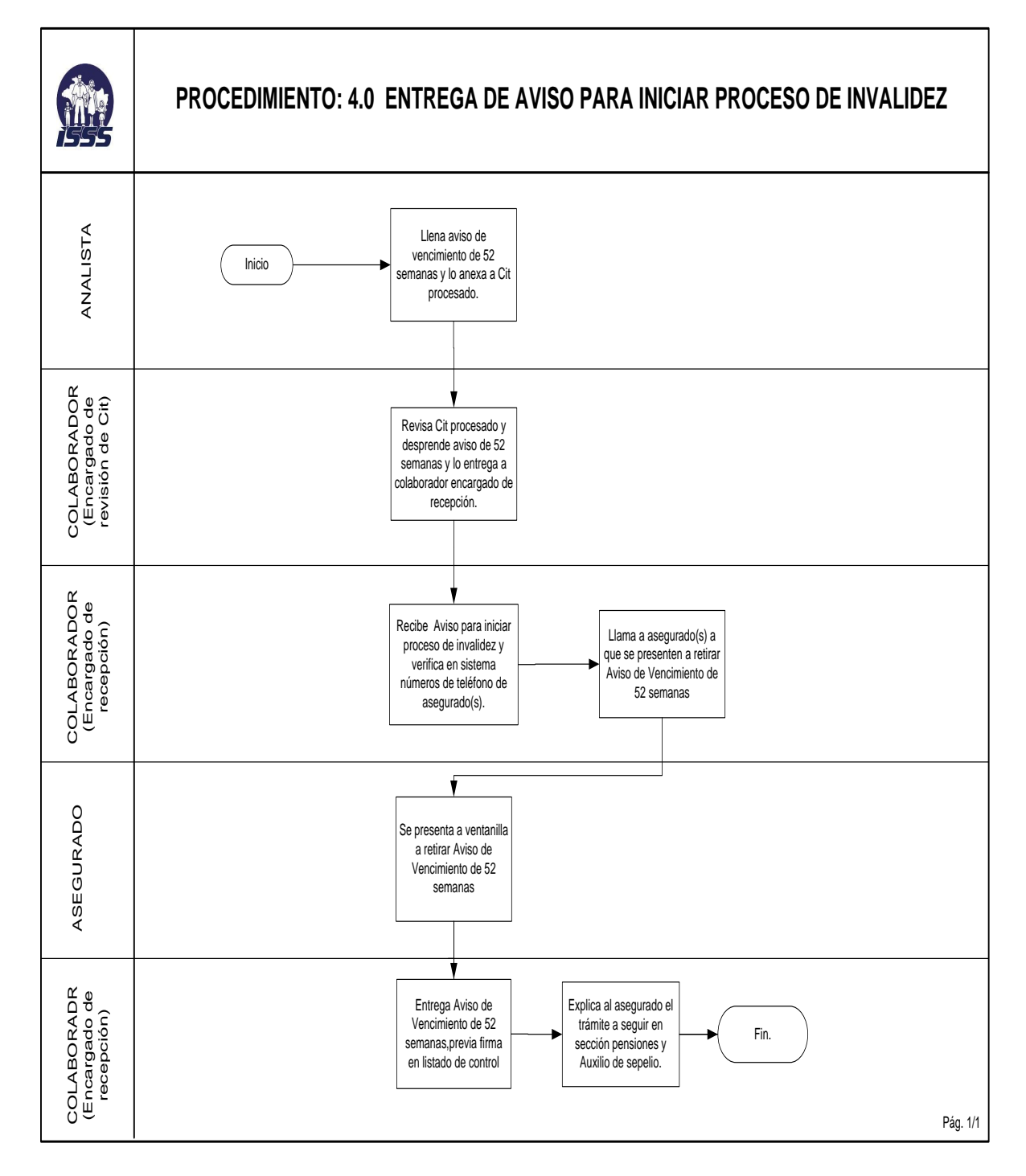

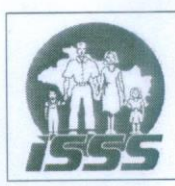

# DEPENDENCIA :DEPARTAMENTO DE BENEFICIOS ECONÓMICOS

### <span id="page-38-0"></span>**2.5. "Autorización para Cobro de Pago de Subsidios"**

# <span id="page-38-1"></span>**2.5.1. Norma del Procedimiento**

Agencias Plaza Mundo y Merliot, serán las encargadas de extender autorización<br>para el cobro de Subsidios, a un responsable de la persona incapacitada (cuando esté imposibilitado) para que realice el retiro y cobro de la Orden de Pago de Subsidios. Para que dicha autorización sea válida, deberá contener la firma de la persona incapacitada y se completará entre otros datos, con el diagnóstico emitido por el médico tratante, el cual será consultado en el sistema de subsidios.

#### <span id="page-38-2"></span>**2.5.2. Descripción del Procedimiento**

# **Colaborador**

- Atiende solicitud de justificación por parte del solicitante para retirar formulario de<br>autorización y hacer efectivo el Pago de Subsidio en la institución bancaria 1. seleccionada.
- Si la justificación presentada no es válida, no entrega formulario de autorización.  $2.$ 2. Si la justificación presentada no es valida, no entrega formulario de
- Si la justificación presentada es válida, entrega formulario de autorización al 3. solicitante (aos ejemplates en el que llenada los espacios concspondicitos), autos presentara immados por la poisona incapacidade en el dollar en el col. correspondientes y presentará a Colaborador el día de pago de pago de pago de pago de pago de pago. El pago de

# **Colaborador**

Recibe formulario de autorización, solicita documento de identidad del asegurado  $4.$ y la persona autorizada, consulta información en el sistema de subsidios, complementa el formulario con los datos correspondientes y traslada a Jefatura de sección o al Coordinador para firma de autorización.

Entrega original del formulario de autorización al solicitante, debidamente 5. signal de la formula del formula regione del formula regione del control del formula del formula del formula de<br>Al solicitativa del interior del País o Agencias Plaza Mundo y Merliot (Fin) autorización de Jefe de Sección Subsidios o Encargado de área de Sección Subsidios o Encargado de área de área

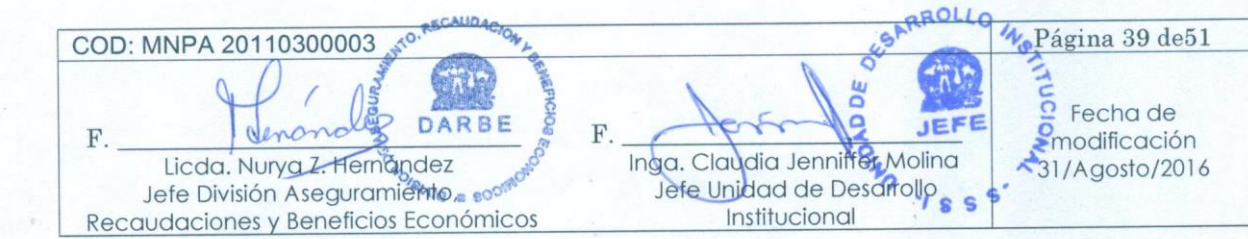

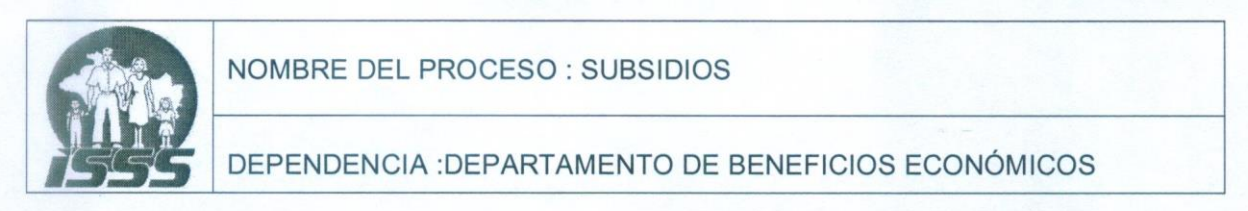

# **2.5.3. Diagrama de Flujo**

<span id="page-39-1"></span><span id="page-39-0"></span>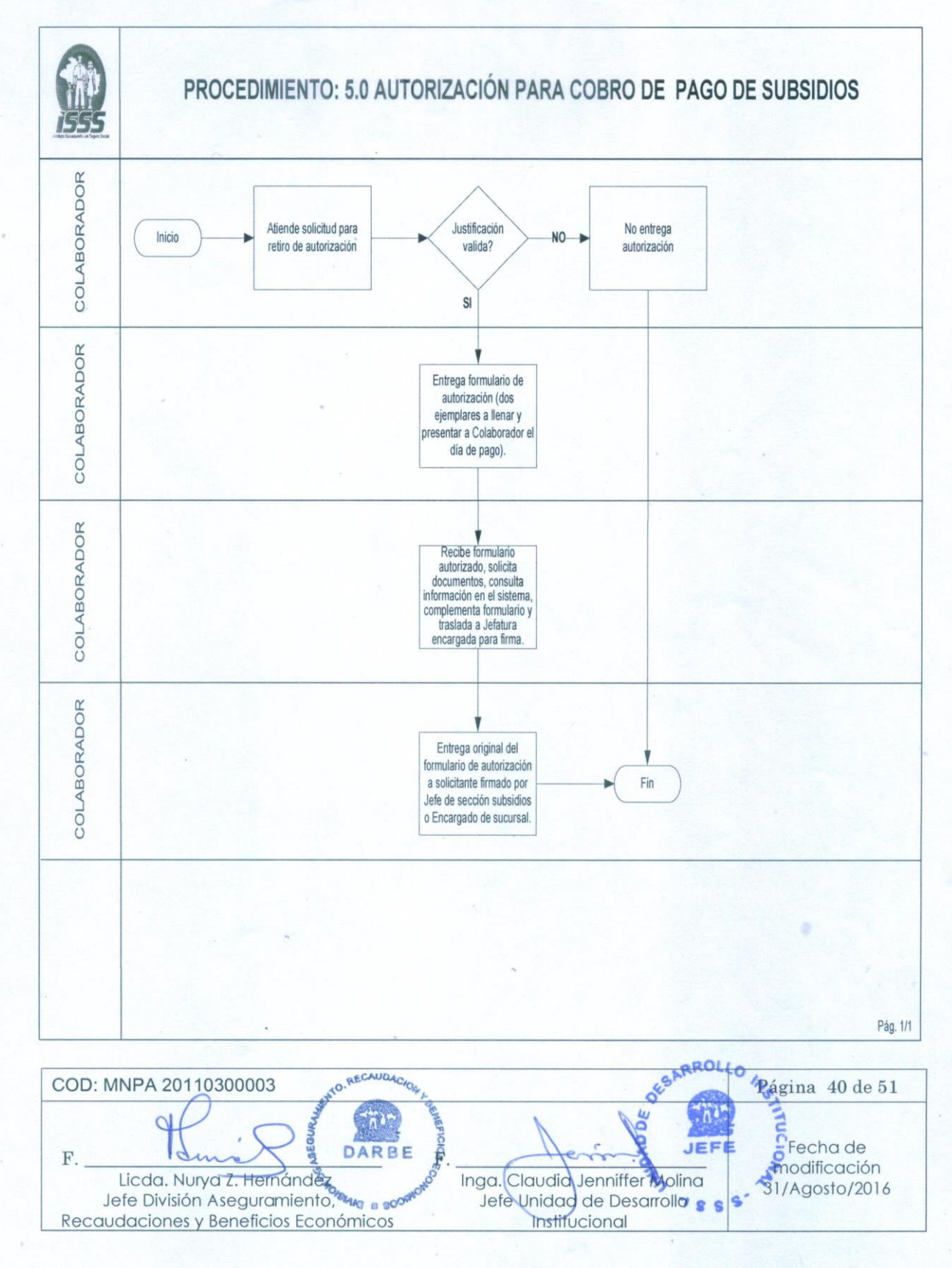

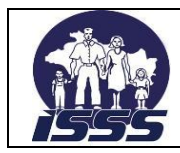

DEPENDENCIA :DEPARTAMENTO DE BENEFICIOS ECONÓMICOS

# **2.6. "Elaboración de Planillas AFP"(Sólo aplica en sección Subsidios, oficina central)**

# <span id="page-40-0"></span>**2.6.1. Normas del Procedimiento**

- 1. La Sección Subsidios tiene la responsabilidad de elaborar electrónicamente e imprimir las "Planillas de Administradoras de Fondos de Pensiones", debiendo pagarse éstas en los primeros diez días hábiles de cada mes.
- 2. La Sección Subsidios tiene la responsabilidad de rotular los Diskettes colocando el nombre de la Administradora de Fondos de Pensiones, mes y año devengado, mes pagado y monto a cancelar.

# <span id="page-40-1"></span>**2.6.2. Descripción del Procedimiento**

### **Administrador del sistema SSAS**

- 1. Ingresa a Sistema Subsidios (opción procesos: Generación archivo mensual para AFP y elige opción AFP), ingresa datos del periodo, mes y año a generar (guardándose automáticamente en carpeta archivo de texto SSAS, guardándolo además en otra carpeta con su respectivo nombre de AFP).
- 2. Imprime planillas generadas
- 3. Copia archivos PDF generados y remite vía correo a secretaria de sección.

#### **Secretaria**

- 4. Introduce disco magnético, genera copia de archivo electrónico (que envía a la AFP) y obtiene 2 copias de cada planilla.
- 5. Etiqueta los discos magnéticos y traslada con las planillas impresas a jefatura de sección.

#### **Jefatura de sección**

6. Revisa y firma planillas de APF y devuelve a secretaria para continuar el trámite.

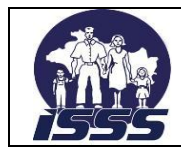

#### **Secretaria**

- 7. Recibe discos magnéticos y planillas impresas, obtiene fotocopia de planillas y elabora nota de remisión de documentos.
- 8. Gestiona con Jefaturas de Sección y Departamento la autorización (firma y sello) de Planillas de AFP.
- 9. Entrega Planilla de AFP en original y copia, original de nota de remisión de documentos y archivo magnético a Sección Trámite de Pagos, previa firma de recibido en copia de nota de remisión de documentos para su respectivo archivo.

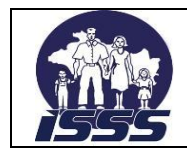

# **2.6.3. Diagrama de Flujo**

<span id="page-42-0"></span>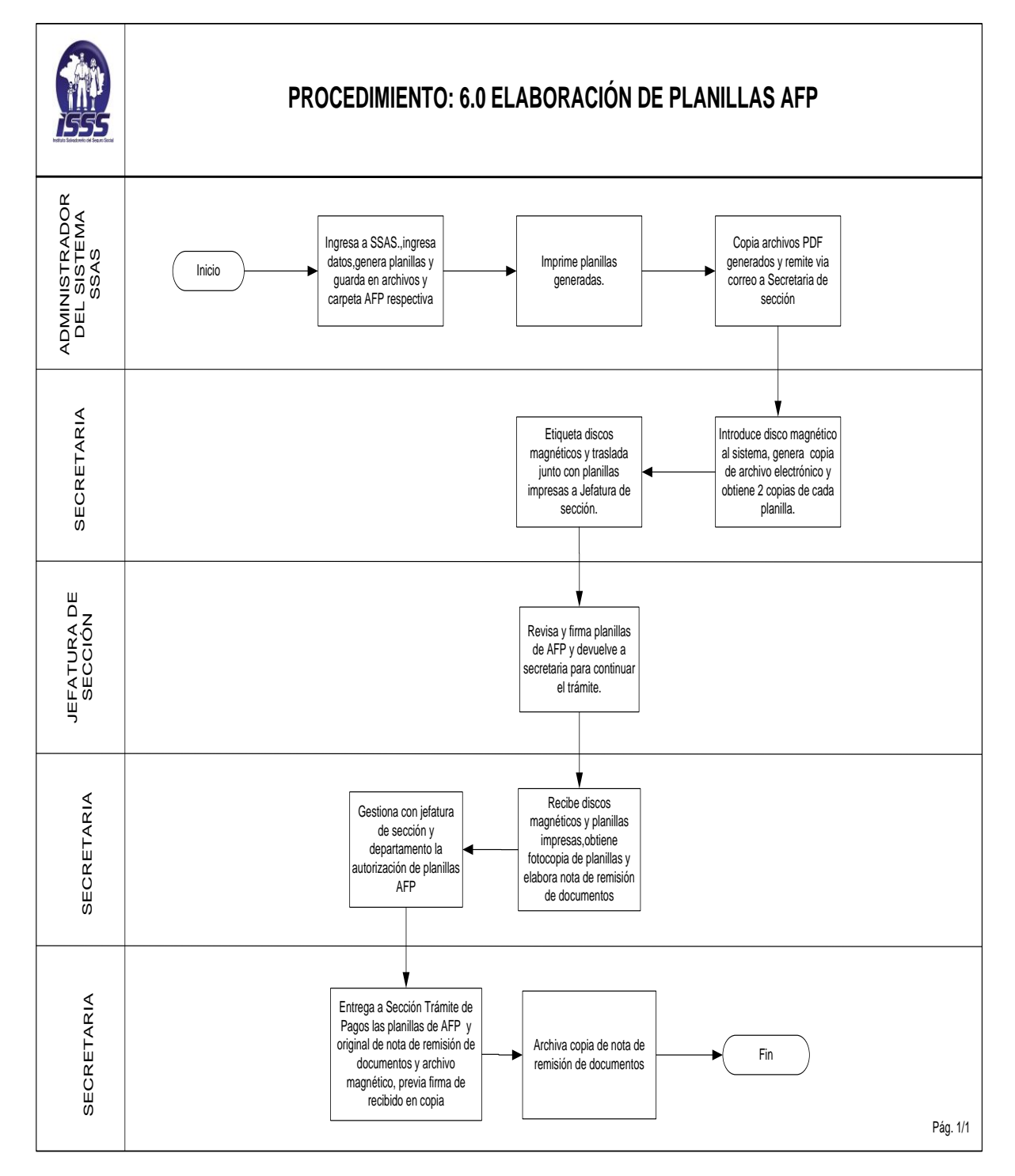

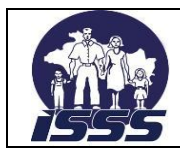

# <span id="page-43-0"></span>**2.7. "Control de Pago de Subsidios electrónicos no Cobrados"**

# <span id="page-43-1"></span>**2.7.1. Normas del Procedimiento**

1. La Sección Subsidios Oficina Central y Sucursales Administrativas del interior del País, llevarán control de Ordenes de Pago de Subsidios Vencidas, después de transcurrido un año de haber sido emitidas.

# <span id="page-43-2"></span>**2.7.2. Descripción del Procedimiento**

#### **Administrador del sistema SSAS**

- 1. Recibe, del banco archivo con OPS vencidas y registra en control respectivo y actualiza en Sistema, el estatus de las Órdenes de Pago de Subsidios Vencidas.
- 2. Elabora los reportes de control de Órdenes de Pago de Subsidios Vencidas.
- 3. Imprime, revisa reporte actualizado de Órdenes de Pago de Subsidios Vencidas del mes y traslada al Jefe de Sección Subsidios y Encargados de Área de Oficina Administrativas del interior del País

#### **Jefe de Sección Subsidios Oficina Central y Encargados de Área de sucursales Administrativas del interior del País**

4. Recibe y revisa reporte actualizado de Órdenes de Pago de Subsidios vencidas y pasa a Secretaria para su respectivo archivo y remisión al área correspondiente.

#### **Secretaria**

- 5. Recibe reporte actualizado de Órdenes de Pago de Subsidios vencidas, elabora original y copia de nota de remisión de documentos y gestiona firma del Jefe de Sección Subsidios o Encargados de área de Sucursales Administrativas del interior del País.
- 6. Envía original y copia de nota de remisión de documentos y listado original de Control de Órdenes de Pago de Subsidios Vencidas a Sección Trámite de Pago.
- 7. Obtiene copia de nota de remisión de documentos con firmas de recibido y archiva.

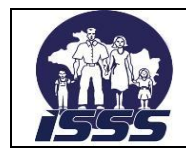

# **2.7.3. Diagrama de Flujo.**

<span id="page-44-0"></span>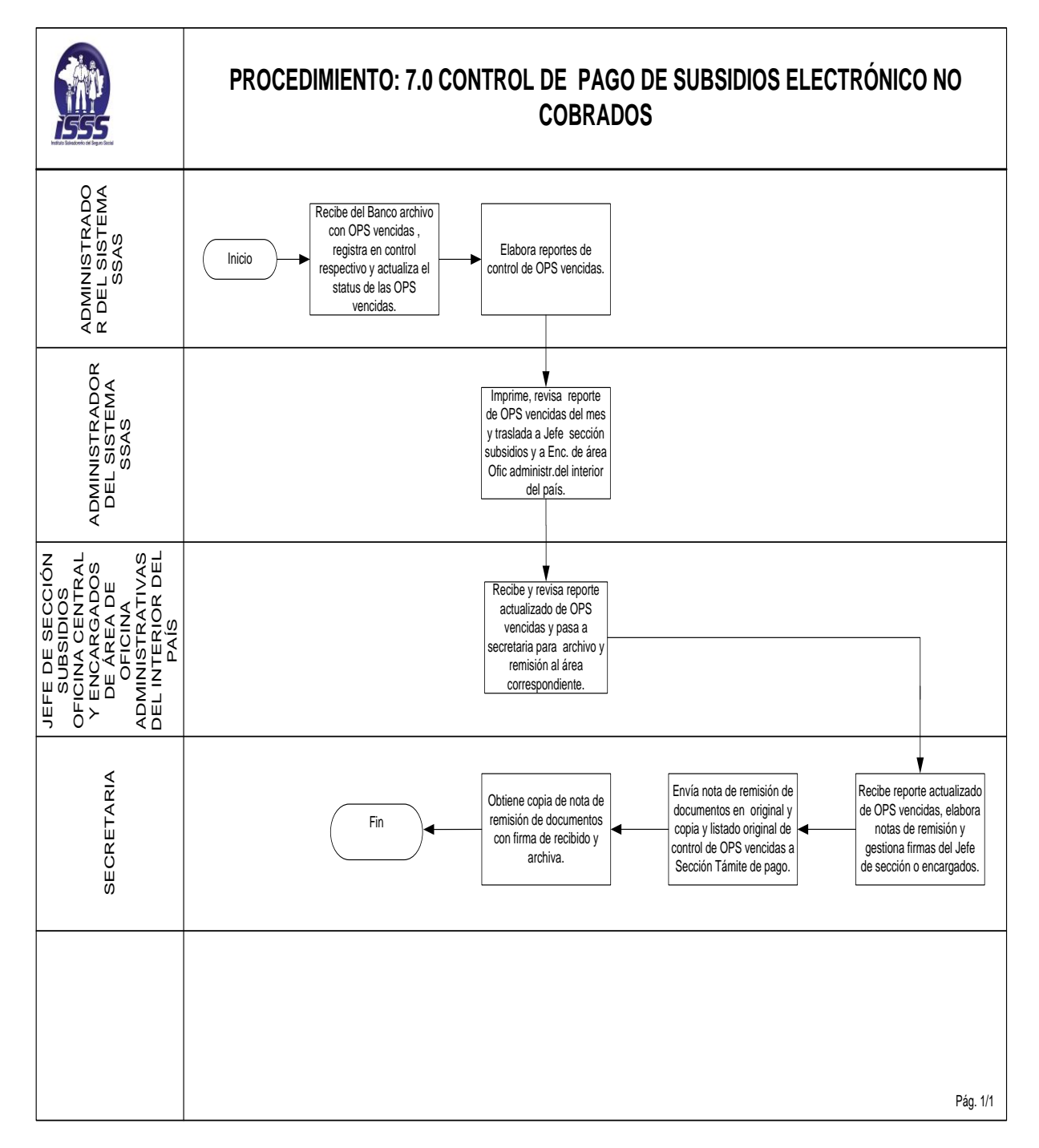

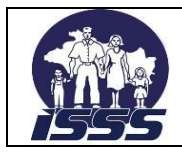

# <span id="page-45-0"></span>**2.8. "Codificación y Grabación de Datos Sobre Avisos de Accidentes de Trabajo"**

# <span id="page-45-1"></span>**2.8.1. Normas del Procedimiento**

- 1. La Sección Subsidios Oficina Central y Sucursales Administrativas del interior del País, tienen la responsabilidad de actualizar el Sistema de información del Departamento de Actuariado y Estadística con la información de los Accidentes de Trabajo que han generado pago de Subsidios.
- 2. La codificación y actualización de información en el Sistema de Actuariado y Estadística del mes en curso, debe estar finalizado en los primeros cinco días hábiles del siguiente mes.

# <span id="page-45-2"></span>**2.8.2. Descripción del Procedimiento**

# **Colaborador (Encargado de Codificar y Actualizar Información)**

- 1. Recibe copias de informe de aviso de Accidente de Trabajo y verifica descripción completa del accidente.
- 2. Si la descripción del accidente es favorable, codifica el aviso de accidente de trabajo. y alimenta el sistema del Departamento de Actuariado y Estadística. (Pasa A # 8)
- 3. Si existe duda respecto a las circunstancias en que ocurrió el accidente, consulta con el calculista, encargado de control de calidad o jefe de sección
- 4. Si persisten las dudas respecto a las circunstancias del accidente, se consulta vía teléfono al asegurado ó patrono.
- 5. Si se comprueba que no fue riesgo profesional se devuelve al calculista para que cambie el riesgo y aplique reintegro si procede.
- 6. Verifica que no existan inconsistencia en la información ingresada al sistema de Estadística
- 7. Si existe inconsistencia procede a corregir la información y notifica al administrador de sistema SSAS, sobre la finalización de la actualización de la información sobre accidentes de trabajo.

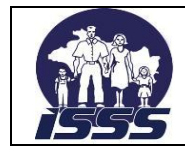

#### **Administrador del sistema ó encargado de subsidios de sucursal administrativa.**

8. Genera el archivo mensual para estadística guardándose automáticamente en archivo de texto SSAS y envía archivo a Departamento de Actuariado y Estadística y notifica a jefe de sección. (Fin)

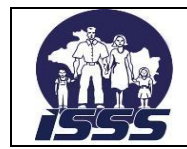

# **2.8.3. Diagrama de Flujo**

<span id="page-47-0"></span>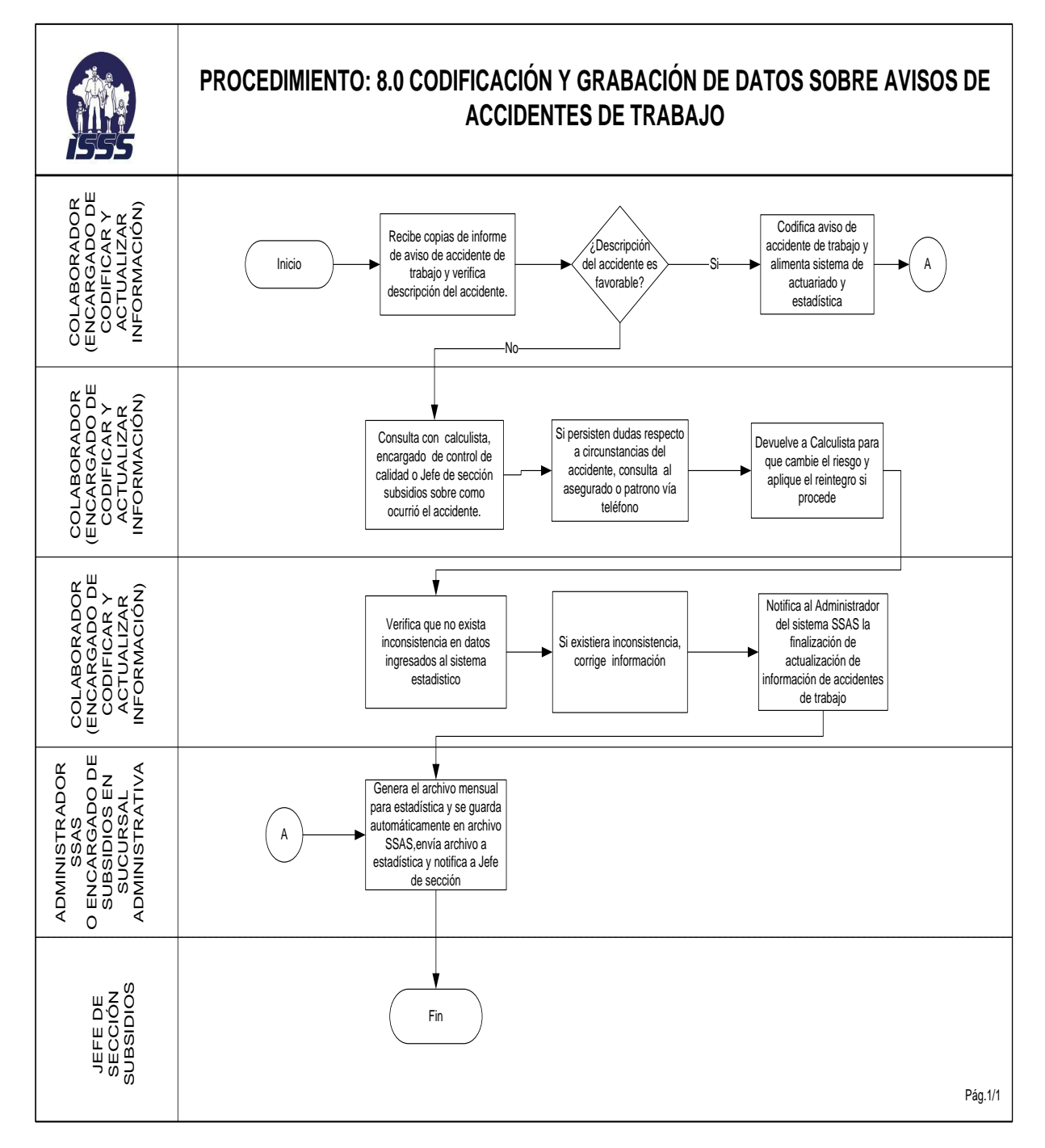

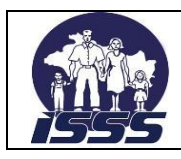

# <span id="page-48-0"></span>**2.9. "Envío de Información (electrónica) a Instituciones Bancarias"**

# <span id="page-48-1"></span>**2.9.1. Normas del Procedimiento**

- 1. La Sección Subsidios de Oficinas Administrativas Centrales, tendrá la responsabilidad de remitir diariamente vía dirección FTP<sup>1</sup> e Internet los archivos electrónicos con la información correspondiente a los pagos de Subsidios.
- 2. Las Sucursales Administrativas del interior del país, tendrán que remitir vía correo institucional diariamente dichos archivos a las oficinas administrativas centrales.

# <span id="page-48-2"></span>**2.9.2. Descripción del Procedimiento**

#### **Colaborador de Sección Subsidios o Encargado de Área de Sucursales Administrativas del Interior del País**

- 1. Ingresa al Sistema Subsidios (opción: procesos generación archivos para Bancos) y digita rango de Ordenes Pago de Subsidios.
- 2. Remite información vía correo electrónico al Administrador del sistema SSAS

#### **Administrador del sistema SSAS**

3. Recibe archivos de sucursales y envía los archivos correspondientes a la Institución Bancaria respectiva.

#### **Instituciones Bancarias**

4. Notifica vía correo electrónico que el archivo correspondiente ha sido cargado para los respectivos pagos.

#### **Administrador del sistema SSAS y encargados de subsidios de sucursales.**

5. Guarda cada uno de los archivos de órdenes de pago de subsidios enviados al banco en carpeta de control.

<sup>-</sup><sup>1</sup> FTP: Siglas en inglés de "Protocolo de transferencia de archivo"

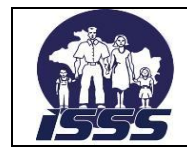

# **2.9.3. Diagrama de Flujo**

<span id="page-49-1"></span><span id="page-49-0"></span>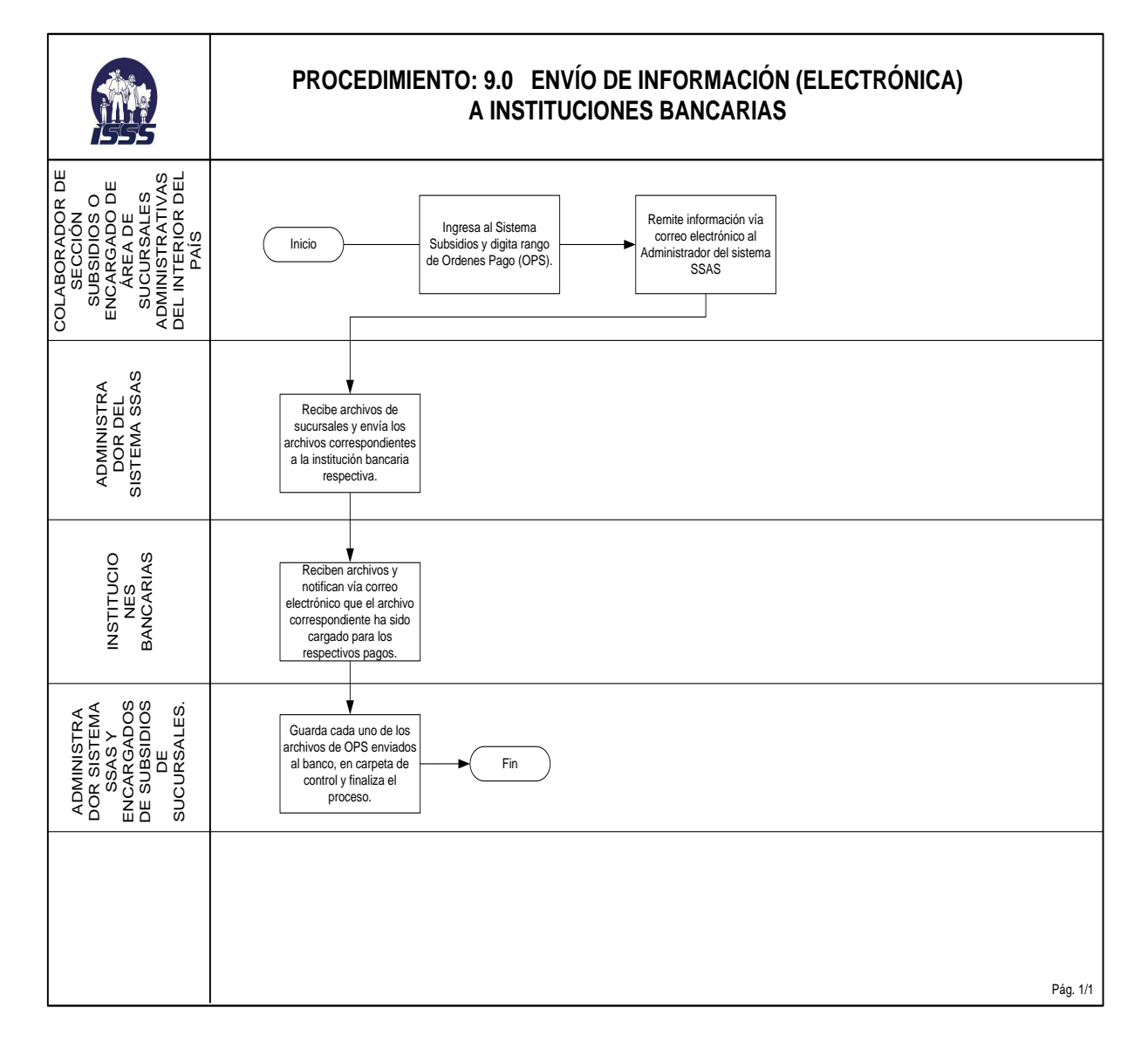

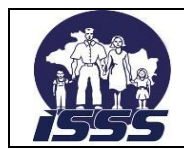

DEPENDENCIA :DEPARTAMENTO DE BENEFICIOS ECONÓMICOS

# **Anexo**

#### **Anexo N° 1: Informe de Empresas Públicas para el Pago de Subsidios.**

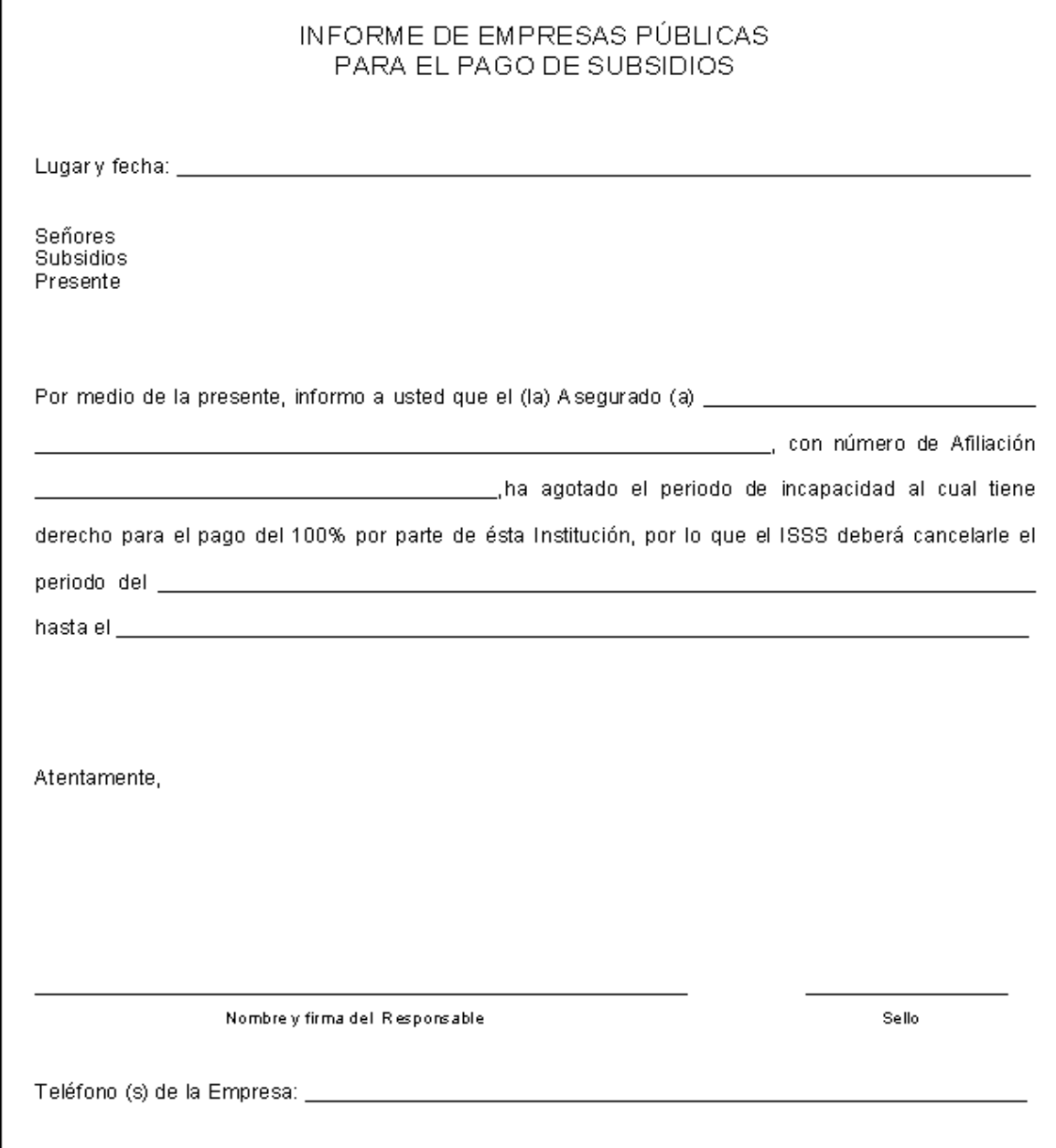